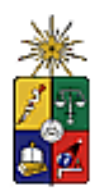

UNIVERSIDAD DE CHILE FACULTAD DE CIENCIAS FORESTALES Y CONSERVACIÓN DE LA NATURALEZA

## ESCUELA DE POSTGRADO

# **IDENTIFICACIÓN DE HUMEDALES DEL NORTE GRANDE DE CHILE UTILIZANDO TÉCNICAS GEOMÁTICAS EN IMÁGENES SATELITALES LANDSAT**

 Proyecto de grado presentado como parte de los requisitos para optar al grado de Magíster en Áreas Silvestres y Conservación de la Naturaleza

**NATACHA OYOLA LEPE**  Cartógrafa

> **SATIAGO – CHILE 2009**

Proyecto de grado presentado como parte de los requisitos para optar al grado de Magíster en Áreas Silvestres y Conservación de la Naturaleza

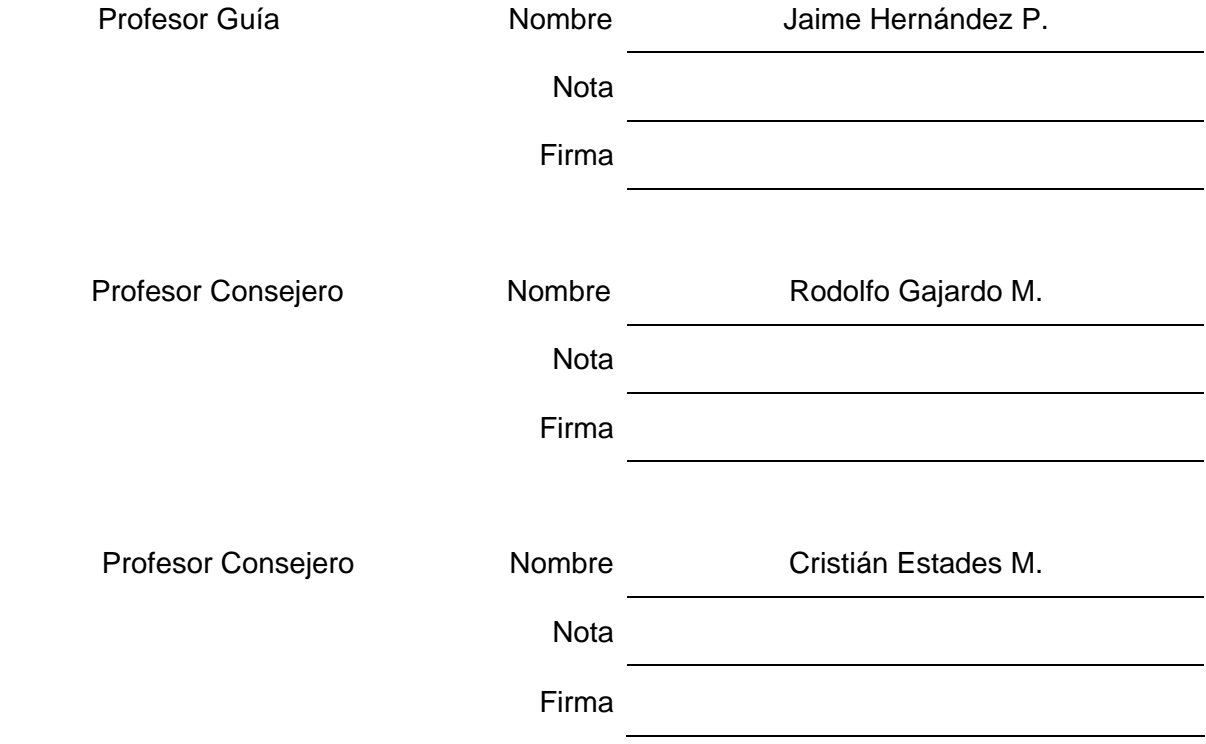

.

# ÍNDICE

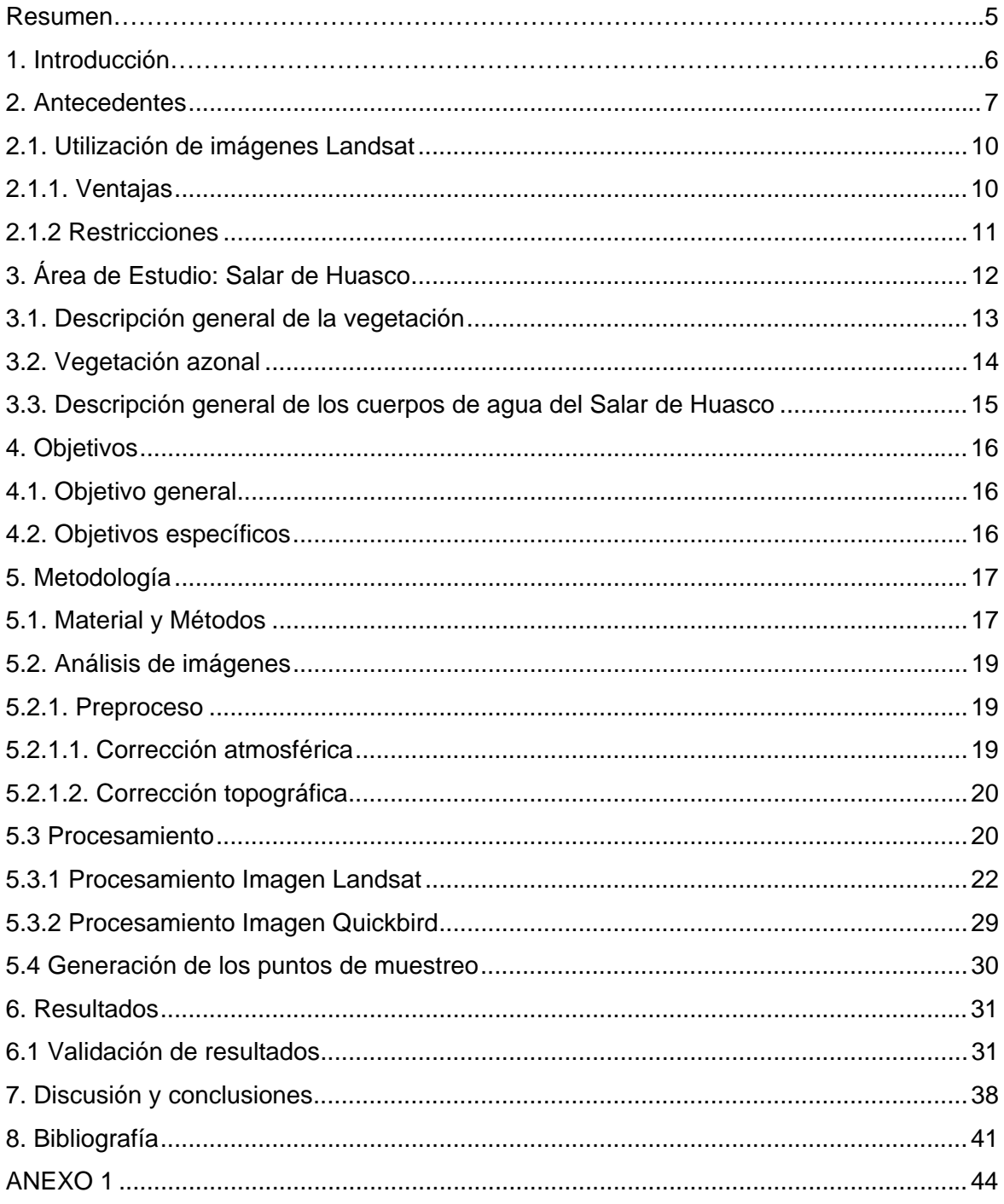

# **LISTA DE FIGURAS**

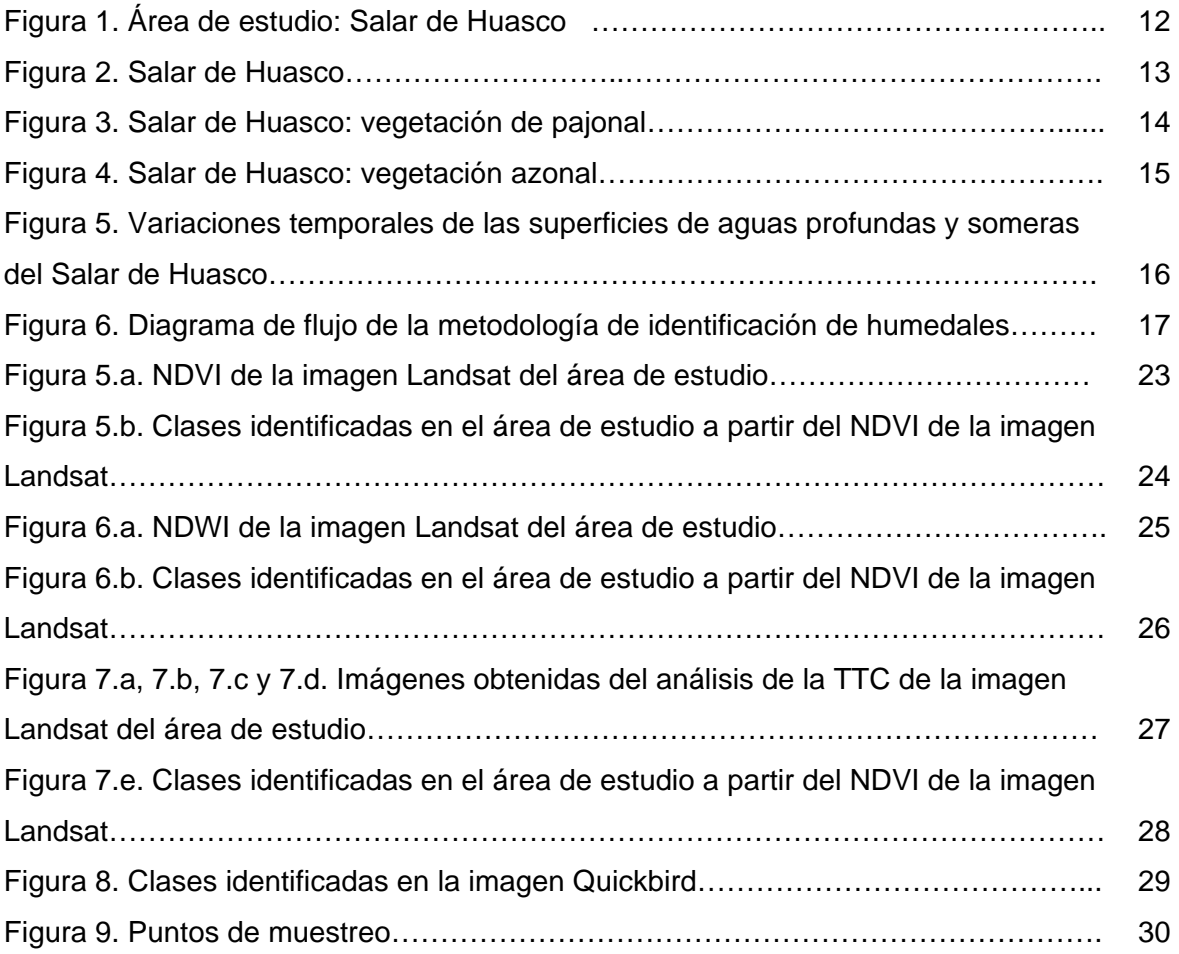

# **LISTA DE TABLAS**

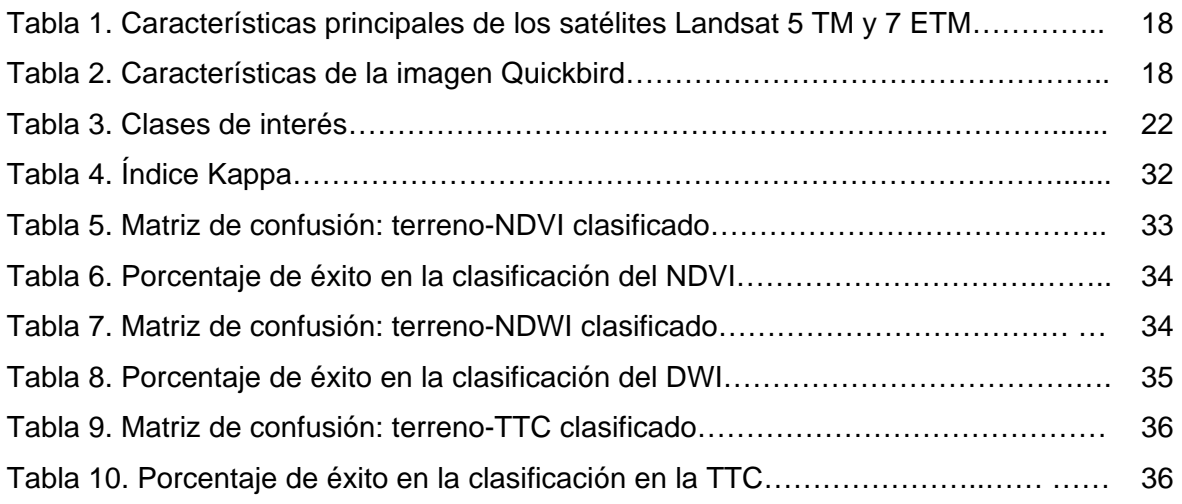

# **RESUMEN**

El propósito de este estudio fue generar una metodología para la detección de humedales altoandinos, con características de salar, utilizando técnicas de percepción remota en imágenes satelitales Landsat. Con el fin de ser utilizada en otras áreas de similares características. La elección del sensor se debió a que las imágenes Landsat son de libre disposición, poseen una resolución espacial media (30 metros) y cubren todo el territorio nacional.

Para lograr el objetivo se analizó un área piloto en la que se identificó principalmente agua y vegetación. Las clases obtenidas fueron contrastadas, en una matriz de confusión, con una imagen de alta resolución espacial –Quickbird: 2,4 metros- la que fue clasificada mediante fotointerpretación y datos de terreno. A los resultados se les aplicó el índice de correlación Kappa para determinar la fuerza de la concordancia entre las clases obtenidas con la imagen Landsat y la imagen Quickbird.

# **1. INTRODUCCIÓN**

Los humedales son considerados dentro de los ecosistemas más importantes del planeta (Mitsch & Gosselink, 2000). Éstos comparten un como propiedad primordial, el agua, que juega un rol fundamental en el ecosistema y en la determinación de la estructura y las funciones ecológicas de éste (SAG, 2006).

El término humedales se refiere a una amplia variedad de hábitats interiores, costeros y marinos que comparten ciertas características (Salinas *et al*., 2002). Según la Convención sobre los Humedales (Ramsar, Irán, 1971) la expresión "humedales" se define como sigue: *"A los efectos de la presente Convención son humedales las extensiones de marismas, pantanos y turberas, o superficies cubiertas de aguas, sean éstas de régimen natural o artificial, permanentes o temporales, estancadas o corrientes, dulces, salobres o saladas, incluidas las extensiones de agua marina cuya profundidad en marea baja no exceda de seis metros".* 

Estos ecosistemas sustentan una importante diversidad biológica y, en muchos casos, constituyen ambientes críticos para especies seriamente amenazadas además de servir de áreas de refugio de muchas especies migratorias (Salinas *et al*., 2002).

Los humedales son hábitats para numerosas especies, además de ello funcionan como filtro para los contaminantes. También se debe considerar que los bienes y servicios que éstos entregan son limitados y que su degradación puede significar reducción, fragmentación y, en los casos más severos, su pérdida. Si se desea conservar sus múltiples beneficios, como hábitats únicos y fuente de agua, no se debe sobrepasar el umbral crítico en el uso que hacemos de ellos.

En Chile, existe una necesidad de enfocar la protección de humedales en una manera "concertada, adecuada y eficiente" (CONAMA, 2005). Para cumplir con lo anterior, una de las primeras tareas es localizar espacialmente los humedales del país, para ello se hace imprescindible el realizar un catastro de los mismos.

En el presente trabajo se propone una metodología para la detección de humedales utilizando técnicas de percepción remota en imágenes satelitales Landsat. Para ello se analizó un área piloto la que permitió desarrollar una metodología replicable a otras áreas de similares características. Con lo anterior se pretende sentar bases metodológicas que ayuden en la realización de un catastro a nivel nacional, el que podrá servir de línea de base para el posterior seguimiento y monitoreo de estos ecosistemas, con el fin último de su protección y conservación.

## **2. ANTECEDENTES**

El mapeo de humedales es una herramienta importante para el entendimiento de su función y el monitoreo de las respuestas de estos sistemas a las acciones naturales y antrópicas. Las tres técnicas principales para cartografiar los humedales son: i) evaluaciones *in situ* (tarea que es a veces difícil por la inaccesibilidad a las áreas de estudio), ii) fotointerpretación de fotografías aéreas y iii) procesamiento de imágenes teledetectadas aéreas o satelitales.

El uso de imágenes satelitales puede servir como apoyo para la gestión y planificación de esquemas de manejo cuando se combina con otro tipo de información. Además, su utilización puede ser una alternativa viable y rápida de acceder a información espacial extensa de lugares inaccesibles, haciendo de la percepción remota una herramienta invaluable para la identificación de humedales. Es por esto que la Convención de Ramsar recomienda el uso de la teledetección y los Sistemas de Información Geográfica para la cartografía de zonas húmedas (Vega, 2006).

Smith (1997) señala que los sensores remotos han probado ser útiles en estudios ecológicos, de hidrología y geomorfológicos. También señala que las bandas en el rango de amplitud visible y del infrarrojo cercano, que poseen las imágenes Landsat, sirven para una buena delineación de áreas inundadas cuando las nubes, los árboles o la vegetación flotante no oscurecen la superficie del agua.

El programa Landsat existe desde 1972 y ha sido utilizado con éxito en diversos estudios (Villeneuve, 2005), ya que las características técnicas de las bandas de éste satélite permiten la discriminación de superficies inundadas y de vegetación.

Algunos ejemplos de utilización de este sensor para la detección de cuerpos de agua y/o humedales se encuentran a continuación.

Según describe Baker (2006), diferentes estudios indican que las clasificaciones de imágenes Landsat otorgan mejores resultados que otros sensores satelitales para el mapeo de humedales. Además, señala que la exactitud de los métodos de identificación de humedales es apropiada para estudios a nivel de paisaje. El objetivo de su trabajo fue ayudar a una identificación rápida, exacta y técnicamente reproducible para mapear humedales y zonas riparianas a escala de paisaje utilizando imágenes Landsat ETM+ (*Enhanced Thematic Mapper plus*).

El trabajo realizado por Hewitt (1990) demostró la utilidad de las imágenes Landsat TM (*Thematic Mapper*), por sus características espectrales y espaciales, para el inventario de ecosistemas riparianos. En su estudio Elvidge *et al*. (1998) utilizaron Landsat MSS (*Multispectral Scanner*) para obtener tendencias del vigor de la vegetación de humedales.

Para determinar el estado de salud de regiones de humedales de la zona oeste de Puerto Rico, Colón-Ortiz (2004) utilizó imágenes Landsat TM e IKONOS, mediante índice de vegetación y clasificación no supervisada.

En su investigación Smith (1997) señala que France y Hedges (1986) encontraron áreas mínimas detectables de lagos de 0,6 ha con Landsat TM y de 2,4 ha con Landsat MSS.

En el año 2007, Ausseil *et al*. presentaron un método rápido para mapeo y priorización de humedales a escala regional que no requiere información de campo. Para ello utilizaron imágenes Landsat ETM+ y datos de las coordenadas (utilizando GPS) de humedales los que alimentaron un modelo de análisis de decisión multicriterio (*Multi-Criteria Decision Analisys*, MCDA). El modelo fue aplicado en Nueva Zelanda en la Región Manawatu–Wanganui, concluyendo que el método es lo suficientemente rápido para hacer un inventario de humedales para toda Nueva Zelanda (superficie: 268.680 km2 aprox.) en un plazo de un año y sólo por una persona. El Departamento de Conservación de ese país adoptó este método para el primer inventario nacional de humedales.

En el trabajo efectuado por Vega (2006) se señala además algunos de los inventarios en los que se han utilizado imágenes de satélite para la identificación de las zonas húmedas:

- El inventario de la Iniciativa para los Humedales Mediterráneos MedWet (www.medwet.org) cuyo principal objetivo es desarrollar una metodología común para el inventario de los humedales mediterráneos y en particular de los humedales litorales. Con estudios pilotos en Portugal, Marruecos, Grecia, España y Francia.
- El Programa Nacional para el Inventario de Humedales (NWI), del *United State Fish and Wildlife Service* (USFWS), que cartografía y clasifica los humedales desde 1954. Últimamente, el USFWS ha puesto en marcha estudios encaminados a la realización y actualización de mapas del NWI, producidos en inventarios anteriores, a partir de imágenes de satélite.
- El Programa Nacional de Humedales de Uganda utiliza imágenes SPOT a una escala de 1:50.000, abarcando todo el país.

Entre los estudios consultados, Colón-Ortiz (2004), Ousmane (1995), Salinas *et al*. (2002), Ausseil *et al*. (2007), el de la *Environmental Protection Agency* (2005), Chuvieco *et al*., 2001, Salinas *et al*., 2002, Colón-Ortiz, 2004, Jackson *et al*., 2004, Bustamante *et al*., 2005 y Bautista, 2005, entre otros, utilizaron la clasificación no supervisada, supervisada y/o índices de vegetación para la detección de humedales. Además Baker (2006) utilizó la transformación "Tasseled Cap" para la conformación de su modelo.

### **2.1. Utilización de imágenes Landsat**

#### 2.1.1. Ventajas

Las imágenes Landsat TM y ETM+ poseen una resolución espacial media de 30 metros (tamaño de píxel) y se caracterizan por presentar 7 bandas espectrales, tres bandas en el espectro visible, una banda en el infrarrojo cercano, dos en el infrarrojo medio y una en el infrarrojo térmico. Hasta hace unos meses era necesario pagar por la adquisición de una imagen Landsat, pero recientemente fueron liberadas (febrero de 2009), por lo que las escenas son de libre disposición y pueden ser descargadas en forma gratuita desde Internet (http://glovis.usgs.gov) en el sitio de la *United States Geological Survey* (USGS), organización del gobierno americano responsable de la distribución de las imágenes Landsat. Con lo anterior, además de poder obtener las escenas más recientes disponibles de esta serie, también se tiene acceso a imágenes de archivo, con una data disponible de más de 30 años, lo que puede ser de gran utilidad para estudios de líneas de base históricas de humedales y de vegetación.

Otra ventaja es la resolución temporal de estás imágenes que es bastante frecuente con un tiempo de revisita de 16 días del mismo lugar sobre la superficie terrestre, lo cual permitiría el seguimiento y monitoreo de los ecosistemas de humedales.

Respecto a su resolución radiométrica, con las bandas que poseen las imágenes Landsat –o por combinación de éstas- se logra penetración del agua, discriminación de vegetación por tipo y vigor y determinación de zonas húmedas.

En su trabajo Ozesmi (2002) señala que la tecnología Landsat MSS y TM están dentro de los mejores sistemas para el estudio de humedales, pero que clasificar humedales con imágenes de satélites es una tarea difícil.

El desarrollar una metodología de identificación de humedales en imágenes satelitales, mediante técnicas geomáticas permitirá realizar catastros, con un buen balance costoefectividad de extensas áreas para conservación a una resolución espacial constante.

Respecto del costo por unidad de superficie, Vega (2006) señala que este es muy reducido en comparación a los métodos tradicionales.

#### 2.1.2 Restricciones

A pesar de que Villeneuve (2005) señala que la clasificación de las imágenes de los distintos sensores de Landsat ha sido adecuada para la detección de humedales en diversos estudios, concluye que la inexactitud espacial es demasiado elevada para una correcta detección de humedales usando técnicas de sensores remotos y Sistemas de Información Geográfica.

Por su parte, Ozesmi (2002) señala que las clasificaciones de humedales son difíciles debido a las confusiones espectrales de los diferentes tipos de humedales.

Otra desventaja, descrita por Ousmane (1995) está referida al modo de representación de la imagen. Al ser esta del tipo ráster la definición de la superficie de un cuerpo de agua (u otra característica areal del terreno) tendría un error asociado al tamaño del píxel y este aumentaría en proporción inversa al tamaño del cuerpo de agua. Es por ello que aunque la resolución espacial de la imagen Landsat permite la detección de elementos del paisaje de 0,4 ha aproximadamente, la cuantificación de ellos no sería confiable para estructuras superficiales menores de 2,5 ha.

También se debe considerar que el registro con sistemas ópticos pueden quedar restringidos debido a la cubierta de nubes (Vega, 2006).

# **3. ÁREA DE ESTUDIO: SALAR DE HUASCO**

La cuenca del Salar de Huasco se encuentra en la Provincia de Iquique, en la I Región de Tarapacá, Chile (**Figura 1**). Geográficamente se ubica entre los 20º21' y 20º15' de latitud sur y los 68º48' y 68º54' de longitud oeste, y se encuentra a una altitud de 3750 metros. Las precipitaciones alcanzan en promedio los 150 mm/año y la temperatura media es de 5°C.

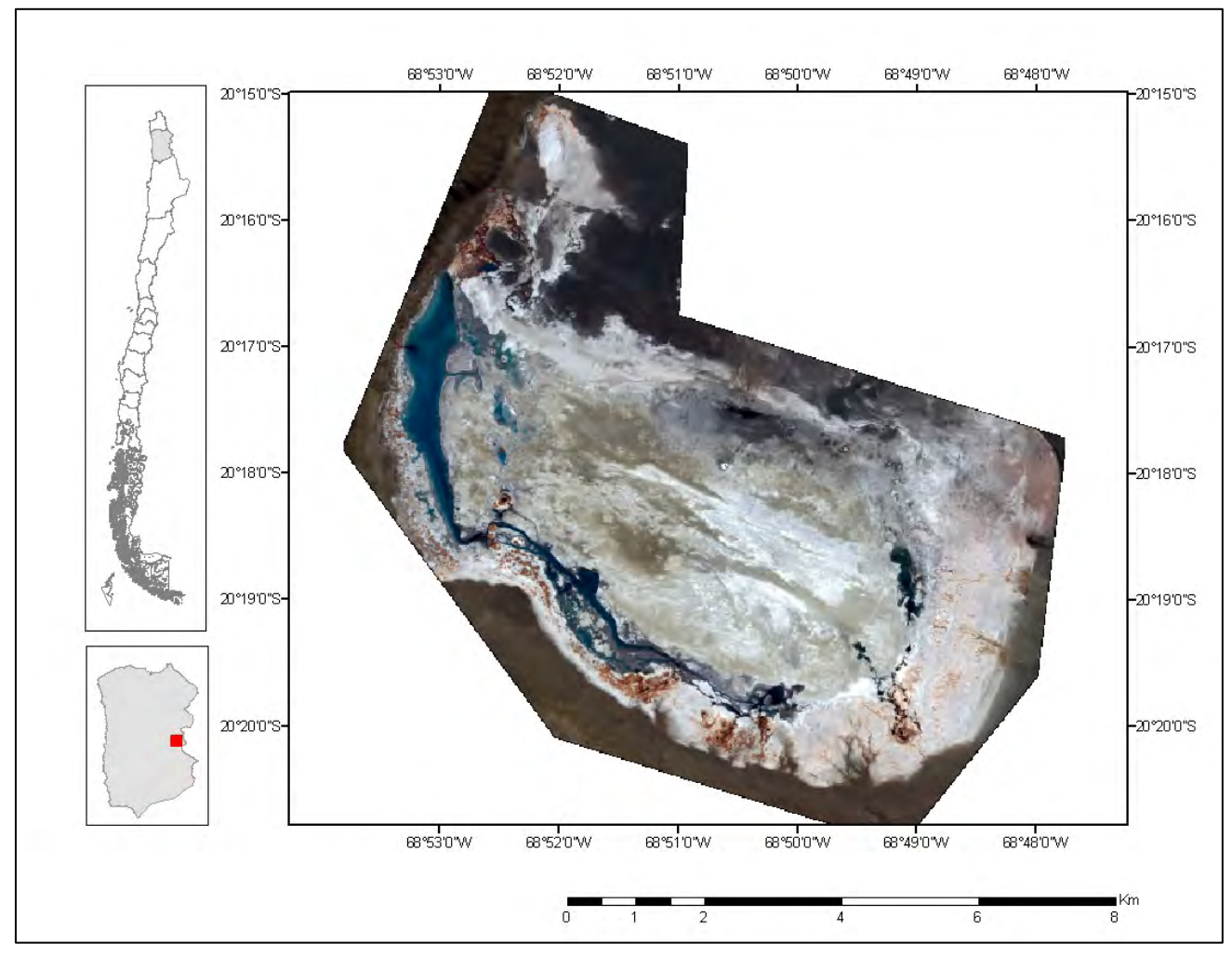

**Figura 1.** Área de estudio: Salar de Huasco. Fuente: elaboración propia con imagen QuickBird.

El área de estudio corresponde a un ambiente de humedal altoandino, principalmente al ambiente de salar (Figura 2). El salar de Huasco abarca una superficie de 51 km<sup>2</sup> aproximadamente y esta constituido por limos y costras salinas.

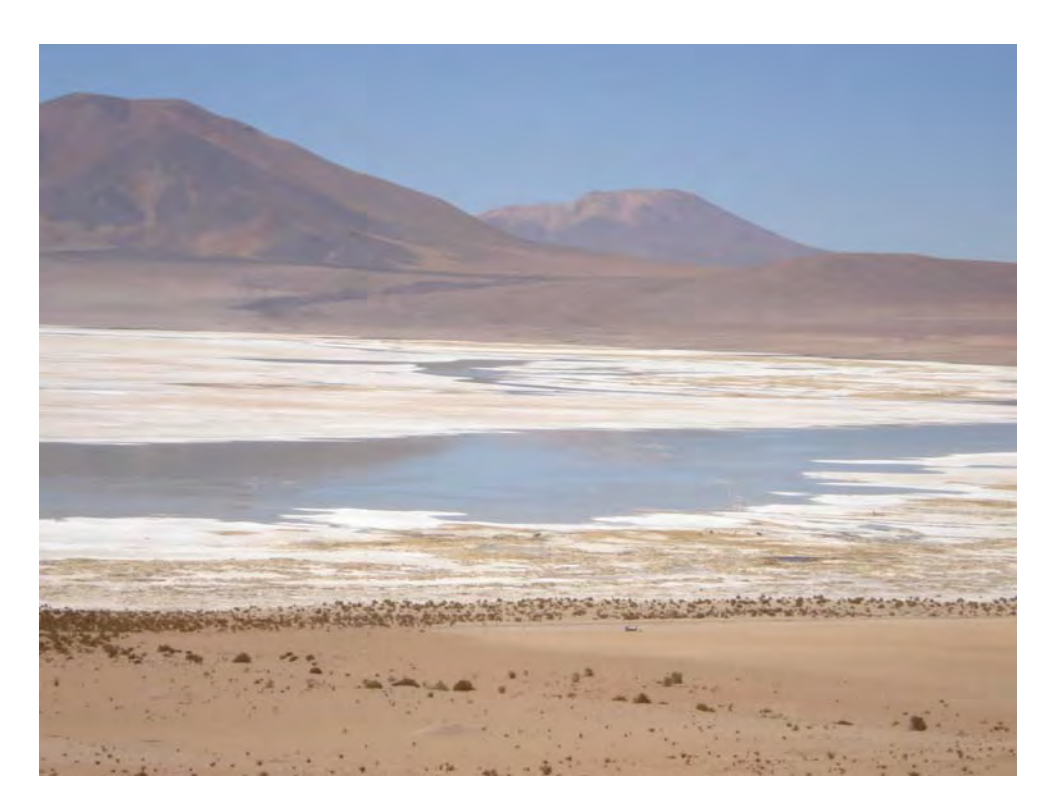

Figura 2. Salar de Huasco. Fuente CEA<sup>1</sup>.

## **3.1. Descripción general de la vegetación**

El área se caracteriza por ser una transición entre la flora tolar y pajonal (**Figura 3)**. En esta existe una gran riqueza florística, organizada en diversas comunidades vegetales que responden a un patrón de distribución fundamental, determinado por el relieve y por la presencia de cursos de aguas (Gajardo 2005). Estos sistemas hidrobiológicos se componen por vertientes, riachuelos y lagunas, cuyas aguas son de origen pluvial y subterránea, los cuales alimentan los niveles freáticos disponibles para la vegetación (Tellier 2003).

<sup>1</sup>  $1$  Centro de Ecología Aplicada.

Dadas las condiciones de estrés de la región, las especies que componen el listado florístico presentan un alto grado de especialización como resistencia a elevados niveles de salinidad, bajas temperaturas nocturnas (normalmente por debajo del punto de congelamiento), temperaturas diurnas elevadas (incluso por sobre de los 30ºC), humedad relativa del aire baja y disponibilidad hídrica limitada a lluvias de veranos.

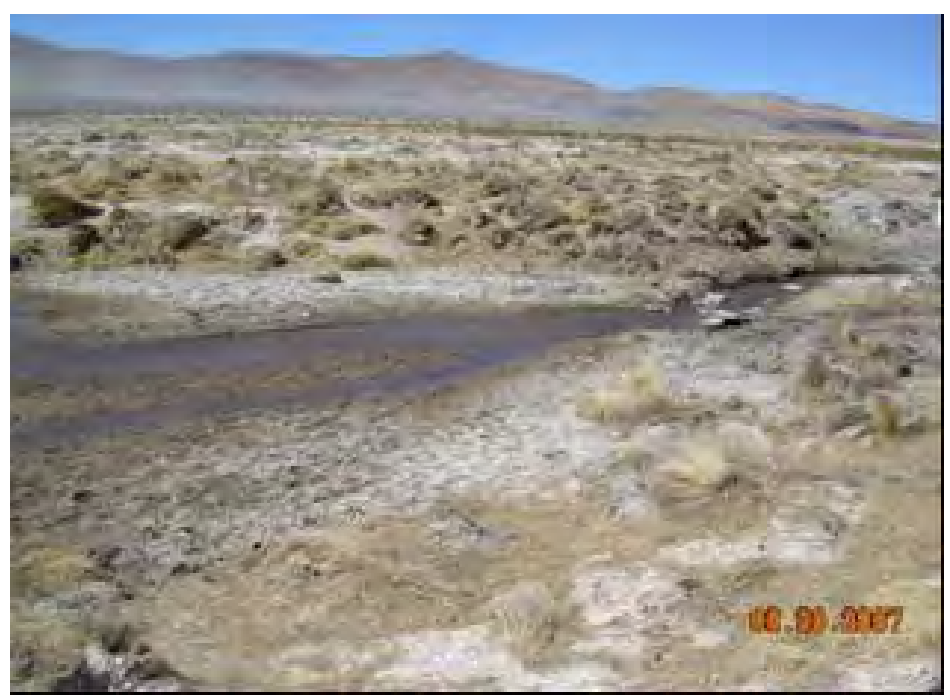

**Figura 3.** Salar de Huasco: vegetación de pajonal. Fuente CEA.

## **3.2. Vegetación azonal**

La distribución espacial de la vegetación azonal del Salar de Huasco se modela asociada a vertientes, distribuyéndose en un gradiente desde zonas con mayor contenido hídrico (orilla de vertiente) hasta sitios más secos (alejados de la vertiente).

La vegetación terrestre en los bofedales puede llegar hasta un 100% de cobertura y una alta riqueza florística. Por su parte la vegetación vascular muestra que tanto la riqueza como la cobertura promedio son similares entre vertientes.

En campaña de terreno, en la que se estudió la vegetación asociada a cuerpos de agua del Salar de Huasco (CEA, 2007), se determinó que existe variación estacional en la riqueza de especies y cobertura de la vegetación asociada.

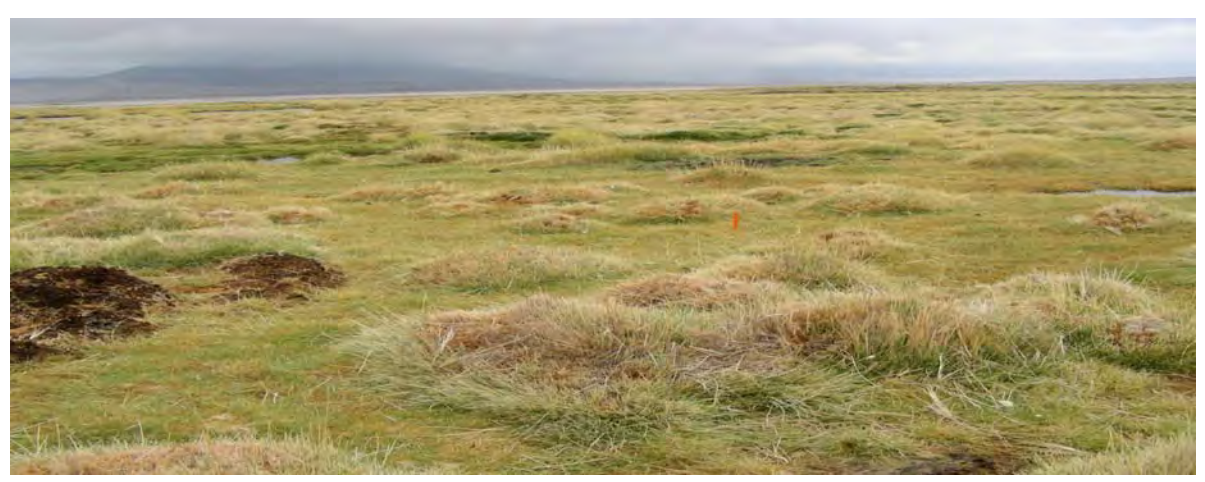

**Figura 4.** Salar de Huasco: vegetación azonal. Fuente CEA.

## **3.3. Descripción general de los cuerpos de agua del Salar de Huasco**

El Salar de Huasco es un sistema formado por vertientes que alimentan las lagunas de evaporación (laguna permanente y laguna interior). La estructura de estos ecosistemas cambia frecuentemente en función de las variaciones temporales del ambiente físico. Los sistemas hídricos ubicados en los salares presentan una extensión areal bastante reducida, debido a la limitación en la disponibilidad de los recursos hídricos superficiales, tanto espacial como temporalmente. A una escala de variación intra anual, es posible observar estos sistemas secos y posteriormente inundados, dependiendo de la interacción entre la evaporación y las precipitaciones. Lo anterior se corrobora para el área de estudio con el análisis satelital de imágenes de alta resolución QuickBird (2,4 metros píxel) de 5 fechas realizados entre noviembre de 2006 y febrero de 2009 (CEA, 2009) (**Figura 5**). En este estudio se determinaron superficies de cuerpos de agua utilizando el índice normalizado de agua (NDWI). La imagen resultante del NDWI fue sometida a una clasificación no supervisada para agrupar en clases los valores del índice y así determinar la superficie del espejo de aguas profundas y espejo de aguas someras.

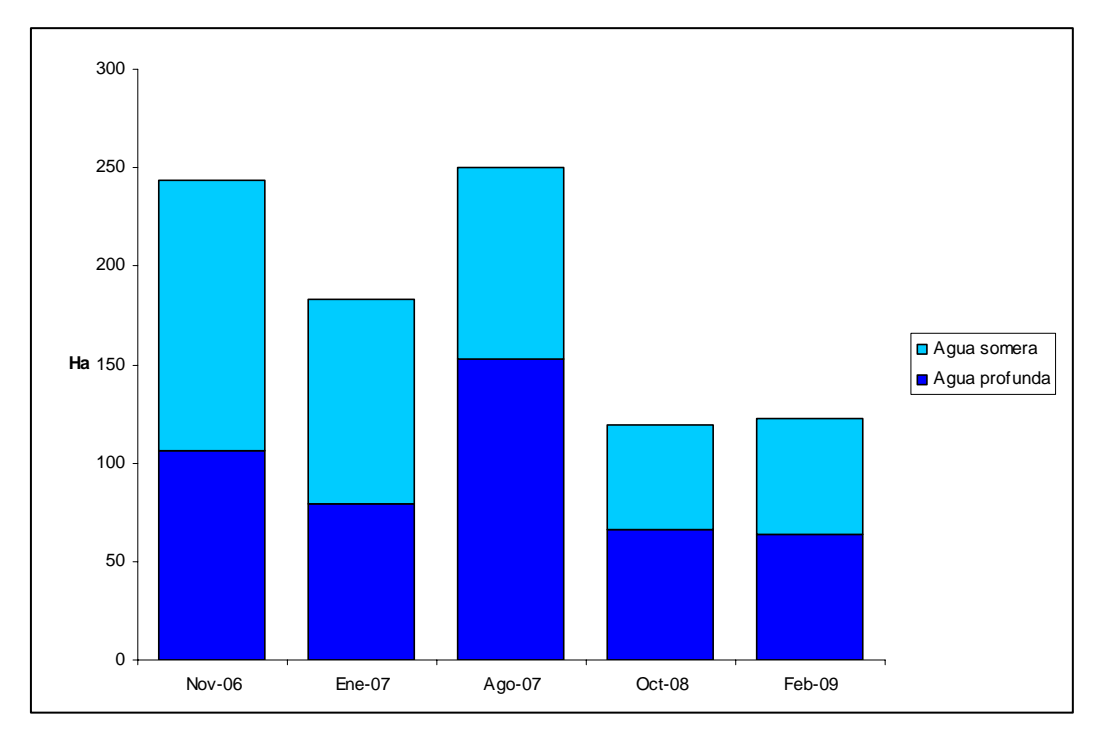

**Figura 5.** Variaciones temporales de las superficies de aguas profundas y someras del Salar de Huasco. Fuente CEA, 2009.

# **4. OBJETIVOS**

## **4.1. Objetivo general**

Generar una metodología para la detección de humedales (vegas y cuerpos de agua), en ambiente altoandino de salar, del Norte Grande de Chile utilizando técnicas geomáticas en imágenes de la serie Landsat de libre disposición.

## **4.2. Objetivos específicos**

- Identificar la presencia de humedales (vegas y cuerpos de agua) en imágenes de la serie Landsat a través de la aplicación de un conjunto de técnicas geomáticas alternativas.
- Determinar, mediante imágenes de alta resolución espacial y datos de terreno, qué técnicas de análisis son las más adecuadas para detectar la presencia de humedales.

# **5. METODOLOGÍA**

## **5.1. Material y Métodos**

Para efectuar este estudio se utilizó: i) una subescena de la imagen Landsat 5 TM del 10 de septiembre de 2007, ii) una imagen satelital de alta resolución espacial QuickBird del 15 de agosto de 2007 y iii) información de terreno<sup>2</sup>. Las imágenes fueron procesadas en los programas ArcView 3.2, ArcGis 9.2, Erdas Imagine 9.2 e Idrisi Andes. La **Figura 6** muestra el diagrama de flujo de la metodología utilizada en este estudio.

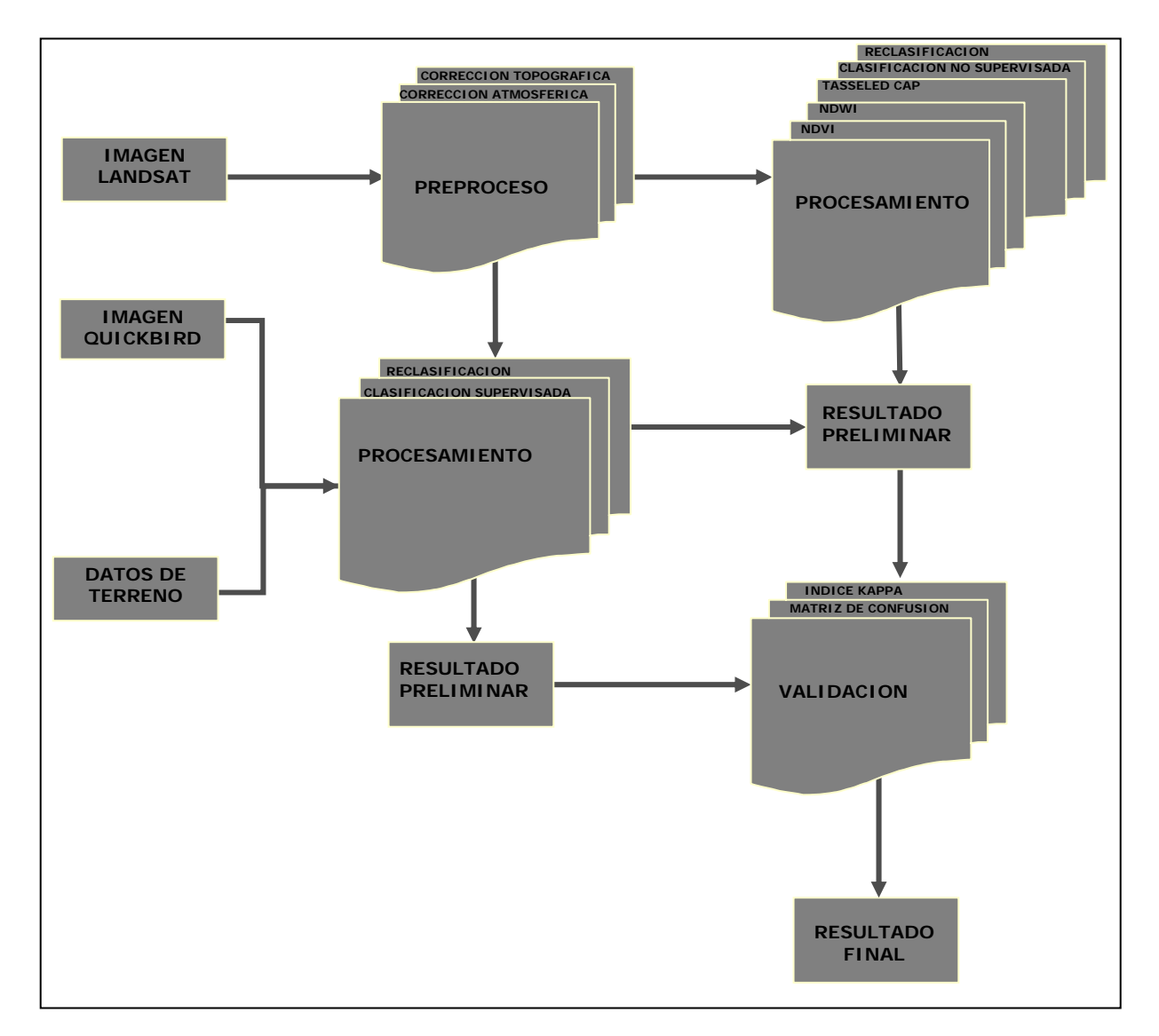

**Figura 6.** Diagrama de flujo de la metodología de identificación de humedales.

<sup>1</sup> 2 Campaña de terreno invierno 2007 realizada por el CEA.

La **Tabla 1** muestra las características técnicas de la imagen Landsat y la **Tabla 2** las de la imagen Quickbird.

| <b>Banda</b>   | <b>Espectro</b>    | <b>5 TM</b>                 |                        | $7 ETM+$                    |                        |
|----------------|--------------------|-----------------------------|------------------------|-----------------------------|------------------------|
|                |                    | Ancho de<br>banda $(\mu m)$ | Tamaño de<br>píxel (m) | Ancho de<br>banda $(\mu m)$ | Tamaño de<br>píxel (m) |
|                | Azul               | $0,45-0,52$                 | $30 \times 30$         | 0,450-0,515                 | $30 \times 30$         |
| 2              | Verde              | $0,52-0,60$                 | $30 \times 30$         | 0,525-0,605                 | $30 \times 30$         |
| 3              | Rojo               | 0,63-0,69                   | $30 \times 30$         | 0,630-0,690                 | $30 \times 30$         |
| 4              | Infrarrojo cercano | 0,76-0,90                   | $30 \times 30$         | 0,750-0,900                 | $30 \times 30$         |
| 5              | Infrarrojo medio   | 1,55-1,75                   | $30 \times 30$         | 1,55-1,75                   | $30 \times 30$         |
| 6              | Infrarrojo térmico | 10,4-12,5                   | 120 x 120              | $10,4-12,5$                 | 60 x 60                |
| $\overline{7}$ | Infrarrojo medio   | 2,08-2,35                   | $30 \times 30$         | 2,080-2,350                 | $30 \times 30$         |
| 8              | Pancromática       |                             |                        | 0.520-0.900                 | $15 \times 15$         |

**Tabla 1**. Características principales de los satélites Landsat 5 TM y 7 ETM. Fuente: elaboración propia.

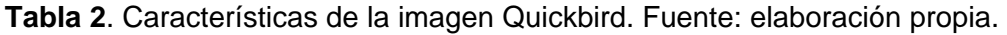

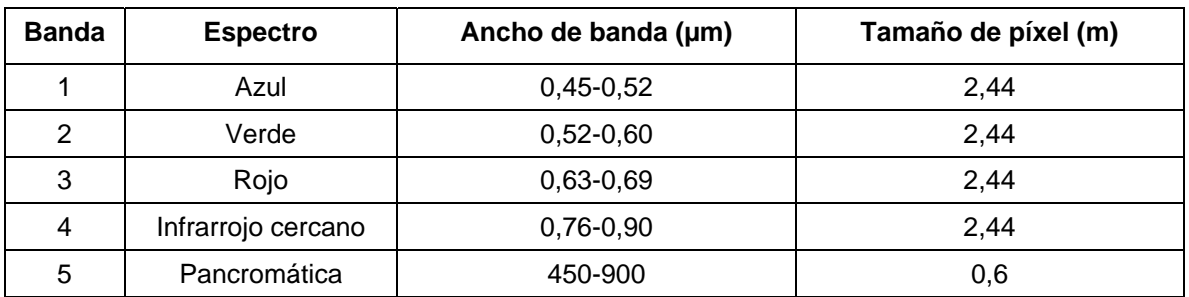

### **5.2. Análisis de imágenes**

La interpretación digital de las imágenes de satélite se basa principalmente en el comportamiento espectral de los elementos fundamentales del paisaje. Estos se manifiestan con una respuesta diferente en cada una de las bandas espectrales que registra la imagen de satélite. La combinación de ellas puede servir para generar nueva información, así se obtiene la generación de índices, transformaciones y clasificaciones espectrales. Para poder obtener información de las imágenes mediante técnicas geomáticas lo primero que se debe hacer es la aplicación de correcciones, tanto atmosféricas como geométricas y topográficas.

#### 5.2.1. Preproceso

#### *5.2.1.1. Corrección atmosférica*

Esta corrección se utiliza para eliminar distorsiones de las imágenes debido a los efectos de las partículas presentes en la atmósfera. Comprende principalmente la eliminación del efecto de la dispersión de la radiación electromagnética originada por parte de los gases y partículas en suspensión en la atmósfera.

La imagen Landsat fue corregida atmosféricamente utilizando el modelo de Chávez, (Chavez, 1975 en Chuvieco, 2002) donde se indica que los cuerpos u objetos de alta absortividad deberían tener valores de nivel digital 0 (Chuvieco, 2002), este procedimiento, conocido como *Dark Object Subtraction Model* (DOSM), necesita datos de la variación solar, de la fecha del año e inclinación del ángulo de elevación del sol, con ellos se puede eliminar el efecto de la niebla sobre la imagen. Esta procedimiento se realizó en el programa Idrisi Andes en el modulo ATMOSC con el modelo COS(t), el cual permite realizar las correcciones basándose principalmente en el coseno del cenit solar. También se incorporan al modelo los efectos de la absorción atmosférica y de la dispersión Rayleigh<sup>3</sup>. El procedimiento se realizó para cada una de las 7 bandas del sensor por separado.

<sup>1</sup>  $3$  Dispersión de la luz o cualquier otra radiación electromagnética por partículas mucho menores que la longitud de onda (Chuvieco, 2001).

Para la imagen Quickbird no fue necesario realizar este procedimiento ya que se adquirió corregida atmosféricamente.

## *5.2.1.2. Corrección topográfica*

Mediante este tipo de corrección se compensan las diferencias de iluminación de una imagen debido a la topografía del terreno, las que ocasionan una variación en la respuesta espectral de los píxeles de la escena.

La corrección topográfica se aplicó a la imagen Landsat multiespectral compuesta por las 7 bandas del sensor. Para la toografía se utilizó el modelo de elevación digital SRTM<sup>4</sup>, de 90 metros de resolución espacial, provisto por la CGIAR-CSI<sup>5</sup> disponible para descargar desde su sitio de Internet.

Las imágenes Landsat cuentan con corrección geométrica al momento de descargarlas desde la USGS en Internet, el sistema de proyección asociado es el UTM WGS84 y siempre se encuentran en hemisferio norte, por lo que sólo fue necesario reproyectarlas en el hemisferio sur.

La imagen Quickbird fue adquirida ortocorregida y se verificó su posición con puntos de control de terreno de la campaña CEA 2007.

# **5.3 Procesamiento**

El procesamiento de las imágenes incluyó la generación de los índices NDVI (*Normalized Difference Vegetation Index*) y NDWI (*Normalized Difference Water Index*), la transformación TTC (*Tasseled Cap)*, y clasificaciones (supervisada y no supervisada) las que fueron de utilidad en la discriminación de cuerpos de agua, humedad y vegetación en las imágenes satelitales.

Los índices sirven para mejorar la capacidad de interpretación de los datos, suelen ser utilizados para optimizar la discriminación entre dos cubiertas con comportamiento

<sup>1</sup> <sup>4</sup> Shuttle Radar Topography Misión.

<sup>&</sup>lt;sup>5</sup> Consultative Group for International Agriculture Research Consortium for Spatial Information.

reflectivo muy distinto entre dos bandas (Chuvieco, 2002). Por ejemplo, se puede obtener una nueva banda dividiendo una banda original por otra. Así se obtiene una banda que actúa como un índice que podría mejorar la interpretación de algún tipo de cobertura en particular (Hernández, 2005).

El índice NDVI se relaciona con la biomasa o vigor de la vegetación (Jensen, 2000 en Polidorio, 2005). Para su cálculo se utiliza las bandas del rojo e infrarrojo cercano. Áreas de alto vigor (densidad vegetal) poseen una mayor reflectividad (respuesta) en el infrarrojo cercano y una menor reflectividad en el rojo. El índice se calcula utilizando la siguiente ecuación:

$$
NDVI = \frac{IRC - R}{IRC + R}
$$

Los valores entregados por esta relación varían entre -1 y 1. Si el valor se acerca a 1 esta indicando una vegetación vigorosa y sana, los valores cercanos a cero se relacionan con suelo fraccionado a desnudo, valores negativos generalmente corresponden a nubes o cuerpos de agua. Mediante el empleo de este índice podemos identificar diferentes grados de cobertura vegetal.

El cálculo del NDWI establece un índice que discrimina cuerpos de agua. Para ello se utilizan las bandas del verde e infrarrojo cercano (Polidorio *et al*., 2005). La utilización de este índice maximiza la reflectividad propia del agua realzando sus características. El índice se calcula utilizando la siguiente ecuación:

$$
NDWI = \frac{V - IRC}{V + IRC}
$$

Los valores del NDWI varían entre -1 y 1, asociando valores positivos para las superficies con agua o húmedas y cero o negativo para el suelo y la vegetación terrestre.

La transformación *Tasseled Cap* fue desarrollada para optimizar la visualización de la vegetación en imágenes multiespectrales (Hernández, 2005). Esta transformación produce 3 nuevas bandas a partir de las originales de la imagen: brillo, verdor y humedad. El brillo se refiere a la reflectividad del suelo, el verdor a la cantidad de vegetación verde, y la humedad contiene información acerca del contenido en humedad del suelo y del dosel vegetacional, por lo que es útil en la discriminación de cuerpos de agua y vegetación.

Mediante la clasificación no supervisada se extraen conjuntos de píxeles espectralmente similares que forman grupos o clases, a las que luego se les asigna el tipo de cobertura terrestre que representan. La clasificación supervisada es más controlada por el usuario y se debe tener un buen conocimiento de las características de los objetos a clasificar y de su representación en el espacio espectral. En este proceso es necesaria la incorporación de un conjunto de muestras donde se define cada una de las categorías que pretenden discriminarse en la imagen. En su trabajo Sader (1995 en Villaneuve, 2005) clasificó imágenes Landsat TM utilizando una técnica mixta que combina la clasificación no supervisada y la supervisada para la generación de clases.

#### 5.3.1 Procesamiento Imagen Landsat

Una vez realizadas las correcciones, la imagen Landsat fue recortada para facilitar el trabajo sobre el área de estudio. A continuación se generaron los índices NDVI, NDWI y la TTC, los que posteriormente fueron sometidos a clasificación no supervisada (con 6 iteraciones y una convergencia de 0,5) para 5, 10, 15 y 20 clases para obtener la separación de clases de interés (**Tabla 3**), la que se obtuvo satisfactoriamente con 20 clases. Luego, apoyándose en la fotointerpretación de lo imagen original, se realizaron las reclasificaciones en las clases de interés para el estudio a las que finalmente se les aplicó un filtro estadístico de paso bajo de 5 por 5 píxeles. Este reemplaza el valor del píxel central de una ventana móvil por el promedio de los píxeles vecinos incluidos en ella, con el objetivo de homogenizar las clases en imagen.

| <b>CLASE</b>  | <b>NDVI</b> | <b>NDWI</b> | <b>TTC</b> |
|---------------|-------------|-------------|------------|
| Agua profunda | x           |             | x          |
| Agua somera   | x           |             | x          |
| Húmedo        |             | x           | x          |
| Vegetación    | x           | Y           | x          |
| Resto         | Y           |             |            |

**Tabla 3.** Clases de interés.

Se determinaron las clases de: *agua profunda*, *agua somera*, *húmedo*, *vegetación* y *resto* (**Tabla 2**) para el NDWI y la transformación TTC. Ambos análisis permiten discriminar entre cuerpos de agua y zonas de suelo húmedas, no se identificó esta clase con el NDVI ya que con este índice no fue posible discriminar si se trataba de suelo o vegetación húmeda. La clase *resto* se utilizó para todo aquello que se excluye de las otras clases.

### *a) NDVI*

Se calculó el NDVI de la subescena Landsat correspondiente al área de estudio (**Figura 5.a**). Luego se realizó una clasificación no supervisada de 20 clases. Esta última fue reclasificada mediante fotointerpretación en 4 clases: *agua profunda, agua somera, vegetación* y *resto.* A este resultado se aplicó un filtro de paso bajo de 5 por 5 píxeles para homogenizar las clases (**Figura 5.b**).

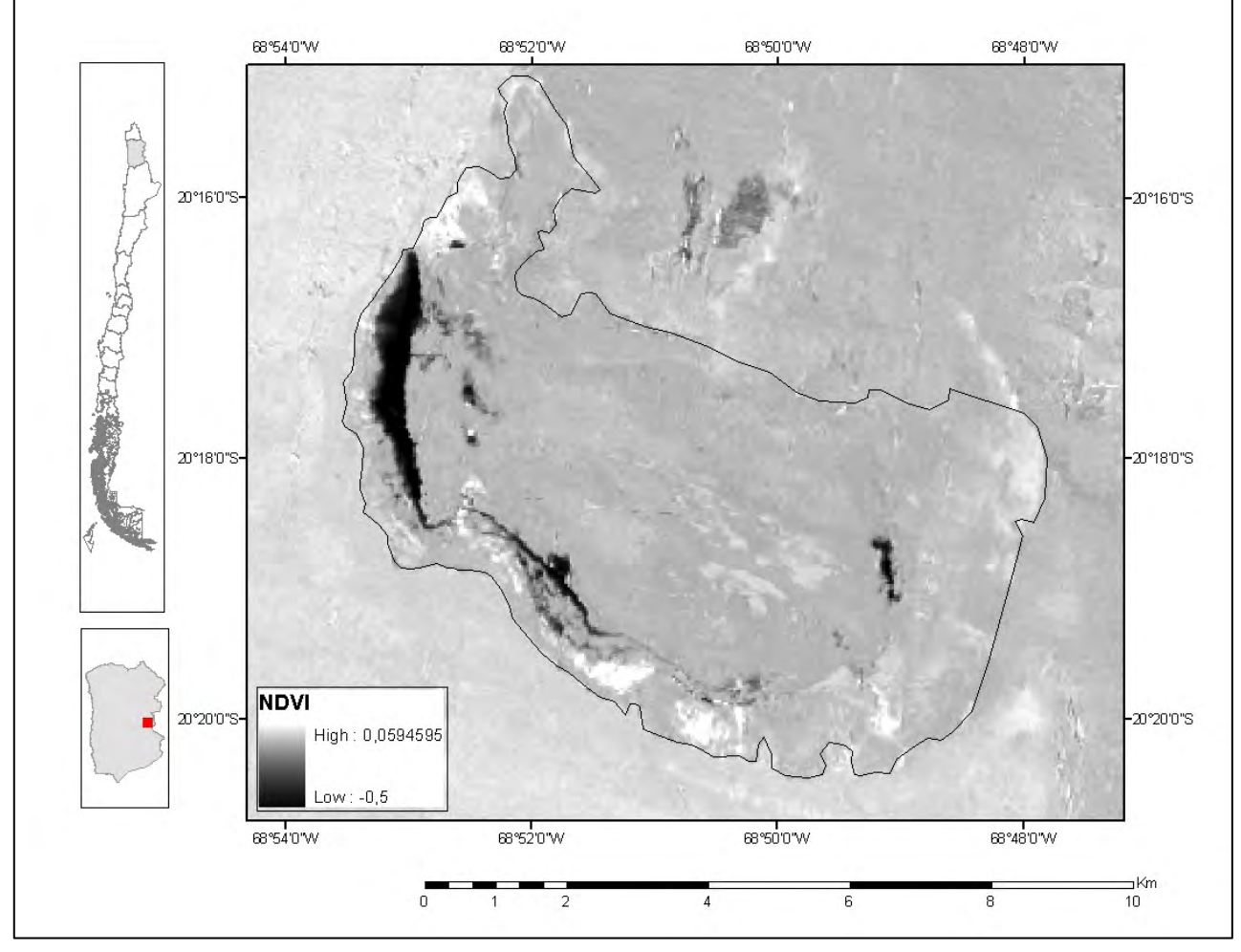

**Figura 5.a.** NDVI de la imagen Landsat del área de estudio.

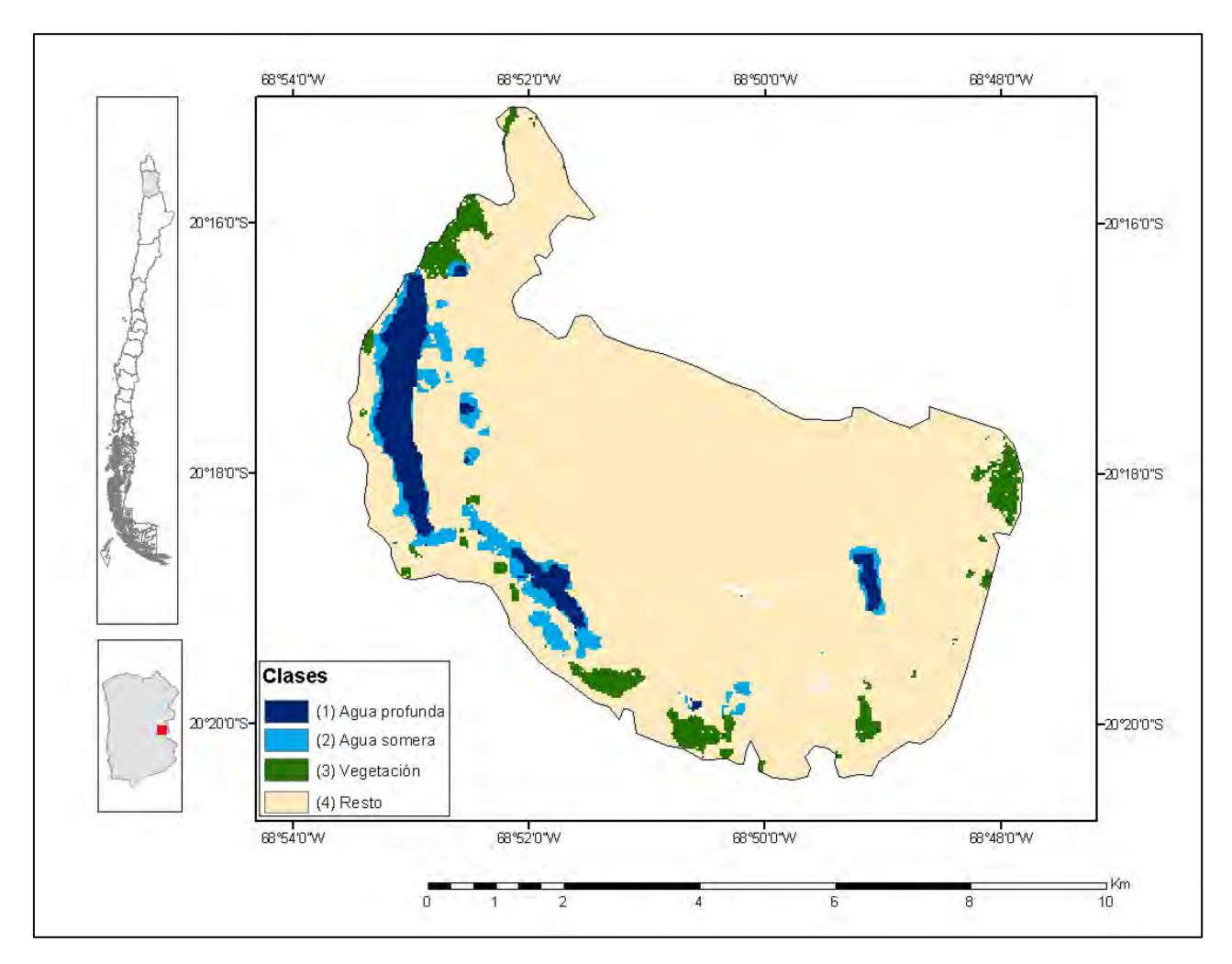

**Figura 5.b.** Clases identificadas en el área de estudio a partir del NDVI de la imagen Landsat.

#### *b) NDWI*

Se calculó el NDWI de la subescena Landsat correspondiente al área de estudio (**Figura 6.a**). Luego se realizó la clasificación no supervisada de 20 clases. Esta última fue reclasificada mediante fotointerpretación en 5 clases: *agua profunda, agua somera, húmedo, vegetación* y *resto.* A este resultado se aplicó un filtro de paso bajo de 5 por 5 píxeles para homogenizar las clases (**Figura 6.b**).

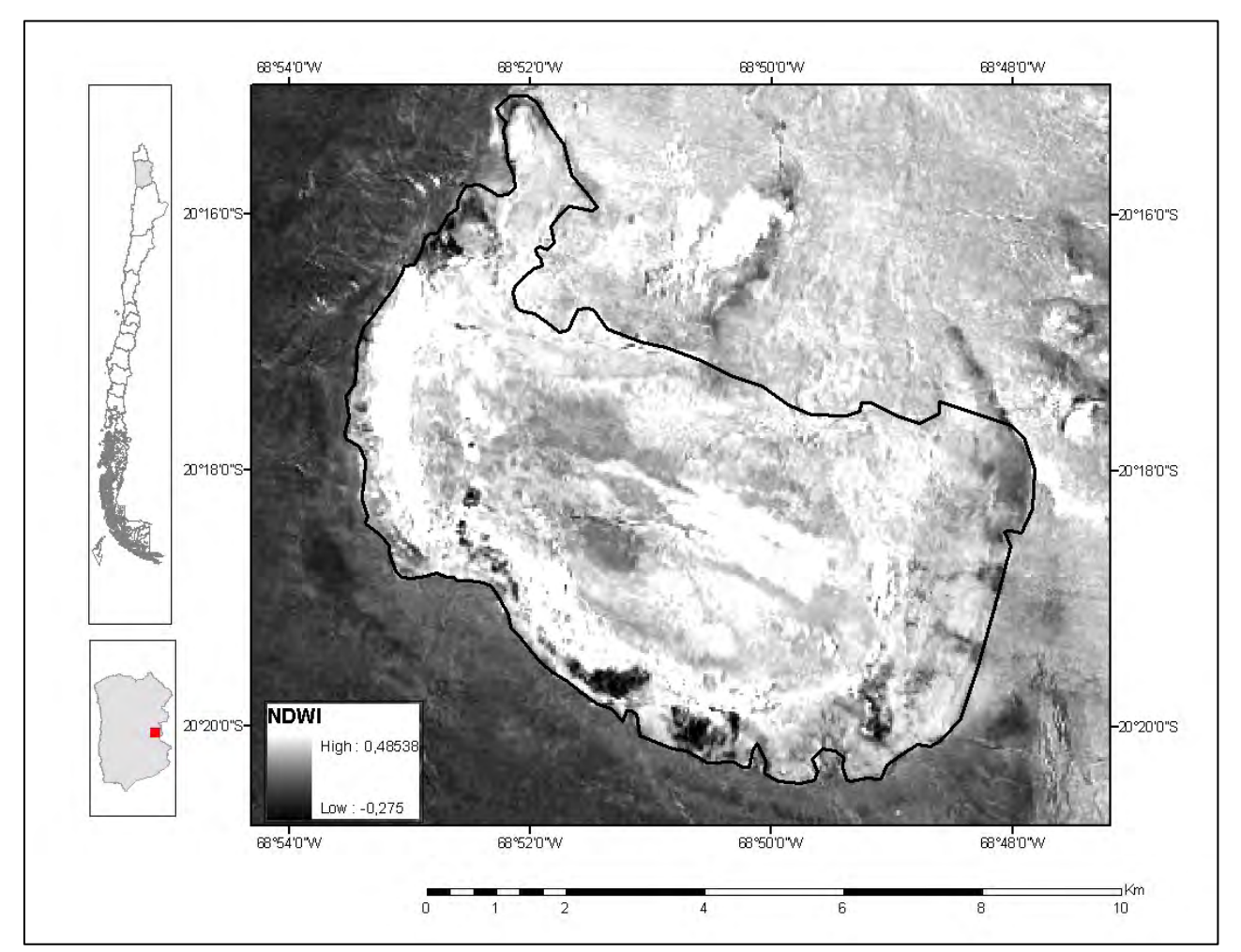

**Figura 6.a.** NDWI de la imagen Landsat del área de estudio.

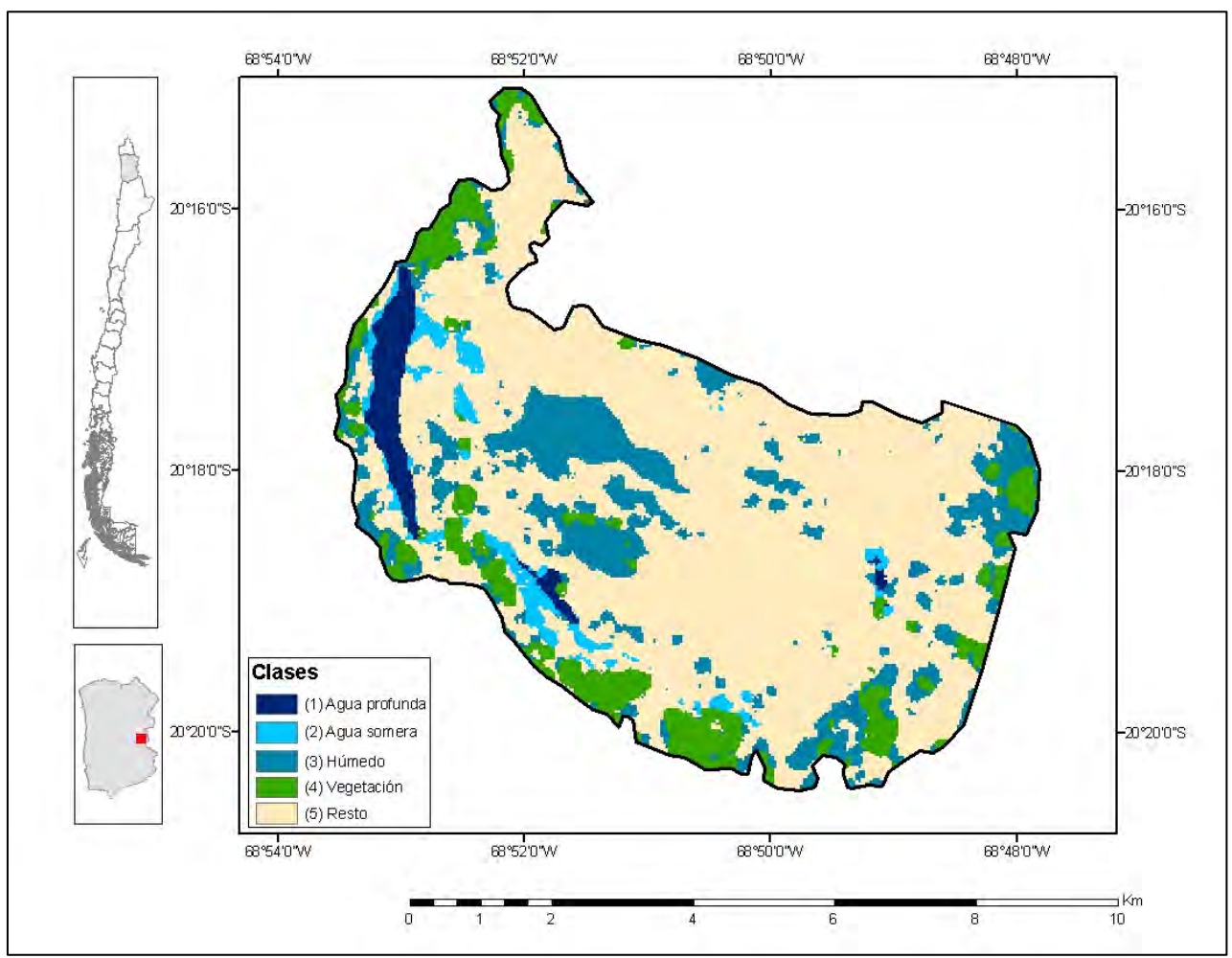

**Figura 6.b.** Clases identificadas en el área de estudio a partir del NDWI de la imagen Landsat.

### *c) Transformación Tasseled Cap*

Se calculó la TTC de la subescena Landsat correspondiente al área de estudio. Con este procedimiento se obtuvieron 3 nuevas imágenes correspondientes al verdor, brillo y humedad (**Figura 7.a, 7.b, 7.c**). Con ellas se generó una imagen compuesta de 3 bandas (**Figura 7.d**) a la que posteriormente se le realizó una clasificación no supervisada de 20 clases. La imagen resultante fue reclasificada mediante fotointerpretación en 5 clases: *agua profunda, agua somera, húmedo, vegetación* y *resto.* A este resultado se aplicó un filtro de paso bajo de 5 por 5 píxeles para homogenizar las clases (**Figura 7.e**).

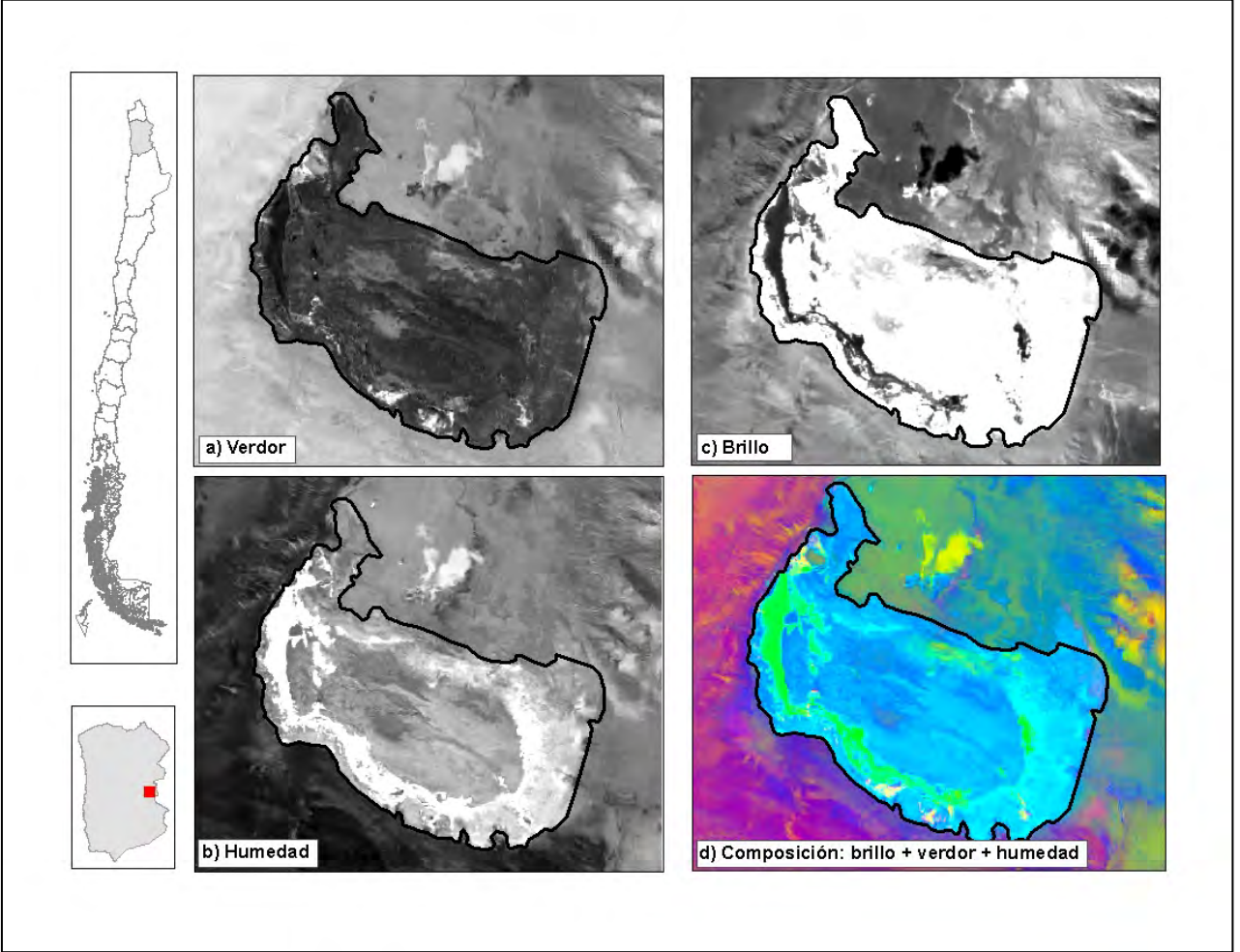

**Figura 7.a, 7.b, 7.c y 7.d.** Imágenes obtenidas del análisis de la TTC de la imagen Landsat del área de estudio.

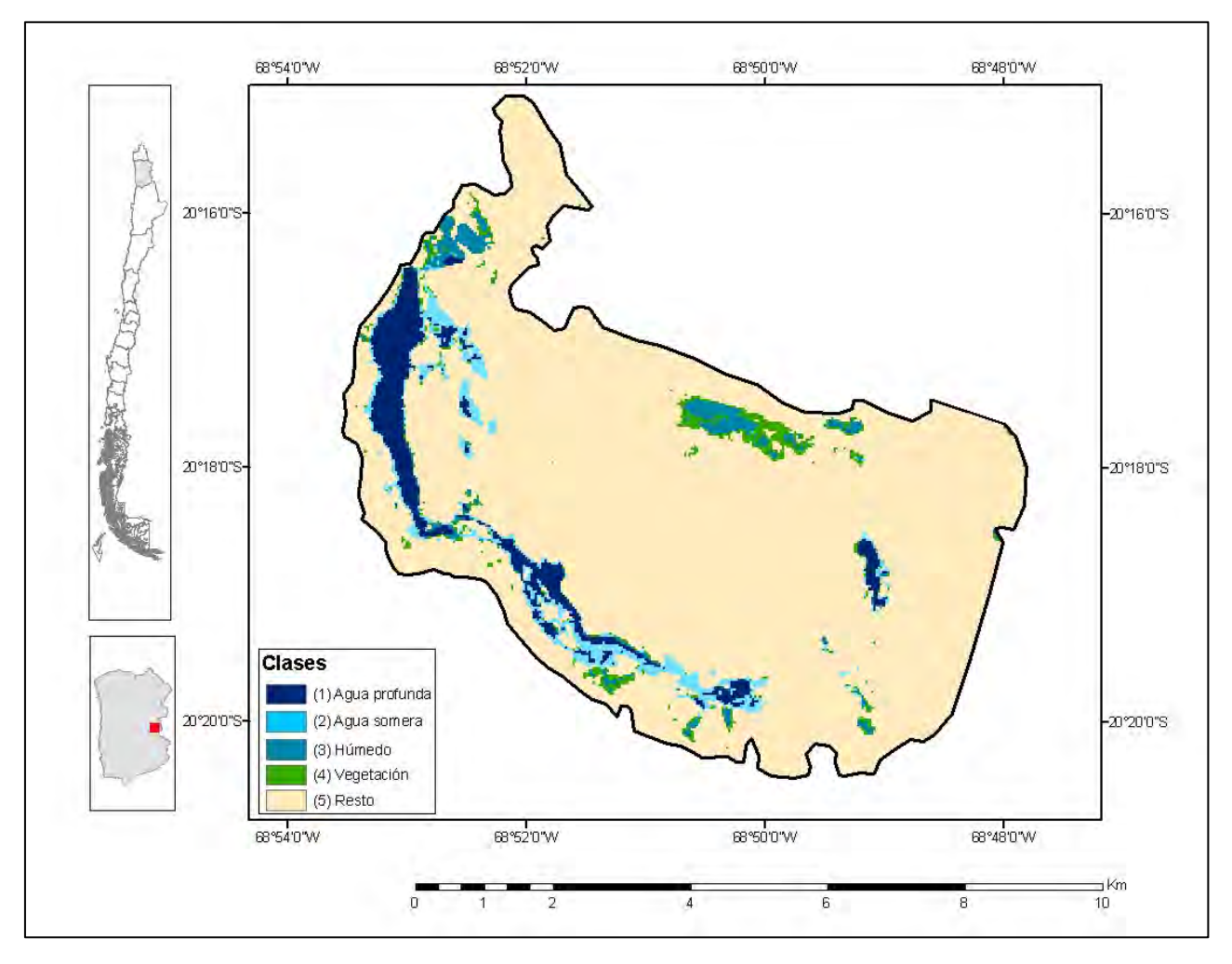

**Figura 7.e.** Clases identificadas en el área de estudio a partir de la TTC de la imagen Landsat.

#### 5.3.2 Procesamiento Imagen Quickbird

La imagen Quickbird se utilizó para obtener las clases de terreno, esto debido a su alta resolución espacial y a los datos obtenidos en la campaña de terreno realizada el mismo mes de la toma de la imagen. Por lo anterior la imagen Quickbird se consideró como realidad terreno en este estudio.

El procesamiento de la imagen consistió en una clasificación supervisada de 30 clases. Para la determinación de la correspondencia de las clases con la realidad se utilizaron datos de terreno (CEA, 2009) y fotointerpretación. Posteriormente se reclasificó la imagen y para homogenizarla se le aplicó un filtro estadístico de paso bajo con una ventana móvil de 7 por 7 píxeles. La imagen resultante contiene 5 clases: *agua profunda, agua somera, húmedo, vegetación y resto*. (**Figura 8**), las que corresponden a la realidad terreno.

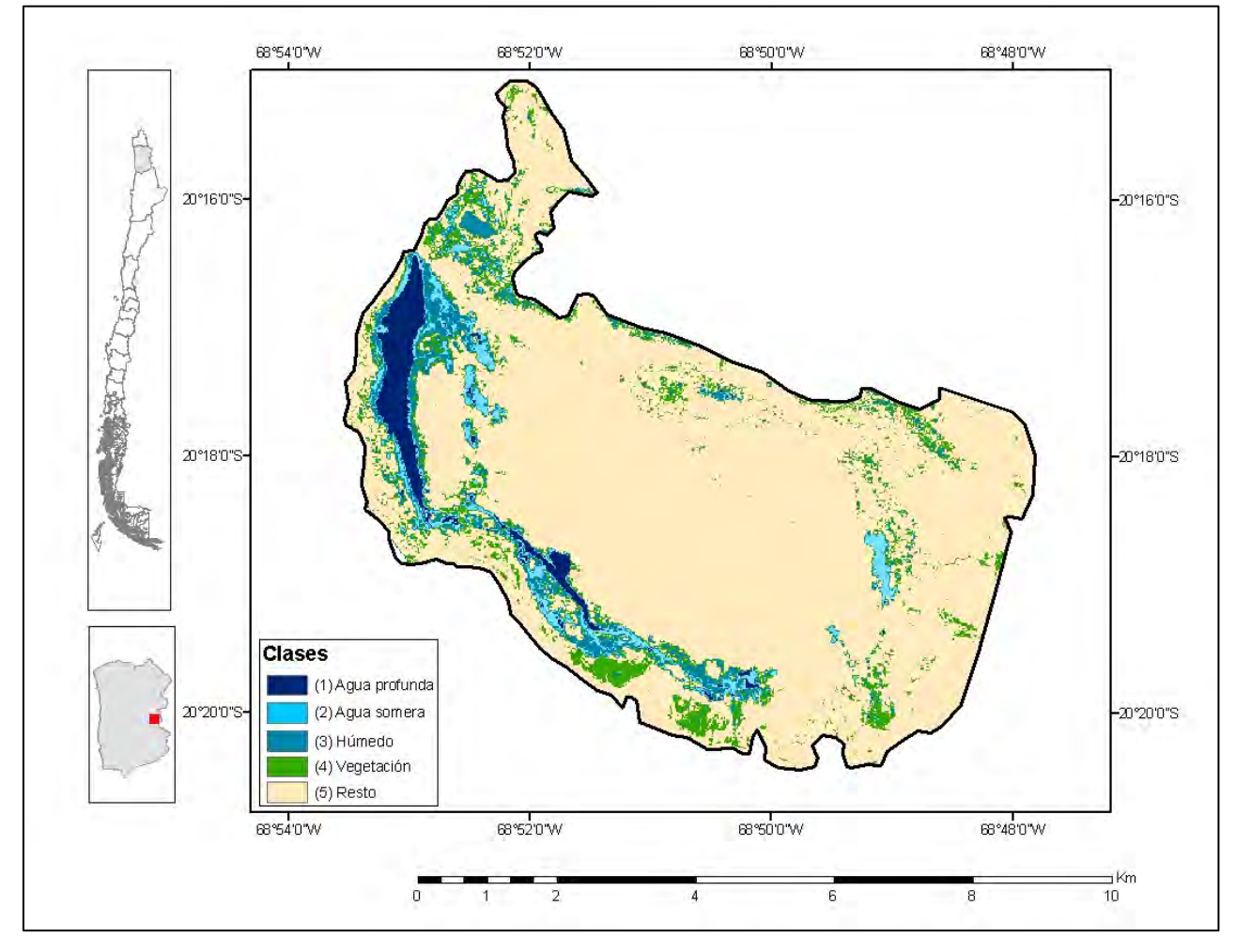

**Figura 8.** Clases identificadas en la imagen Quickbird.

### **5.4 Generación de los puntos de muestreo**

Se generó una malla de muestreo aleatoria utilizando una herramienta de generación automática del programa ArcGis 9.2. Para su creación se ingresaron 2 parámetros, el primero de ellos fue el de la ubicación espacial de los puntos la que corresponde al área de estudio, y el segundo criterio fue el número de puntos deseado, el que se definió en 500. El criterio de la cantidad de puntos se basó en contar con una densidad de puntos suficiente para cubrir espacialmente cada clase identificada en la imagen. Luego se eliminaron aquellos puntos que quedaron fuera del área de estudio efectiva, resultando una malla de muestreo con un total de 390 puntos (**Figura 9**).

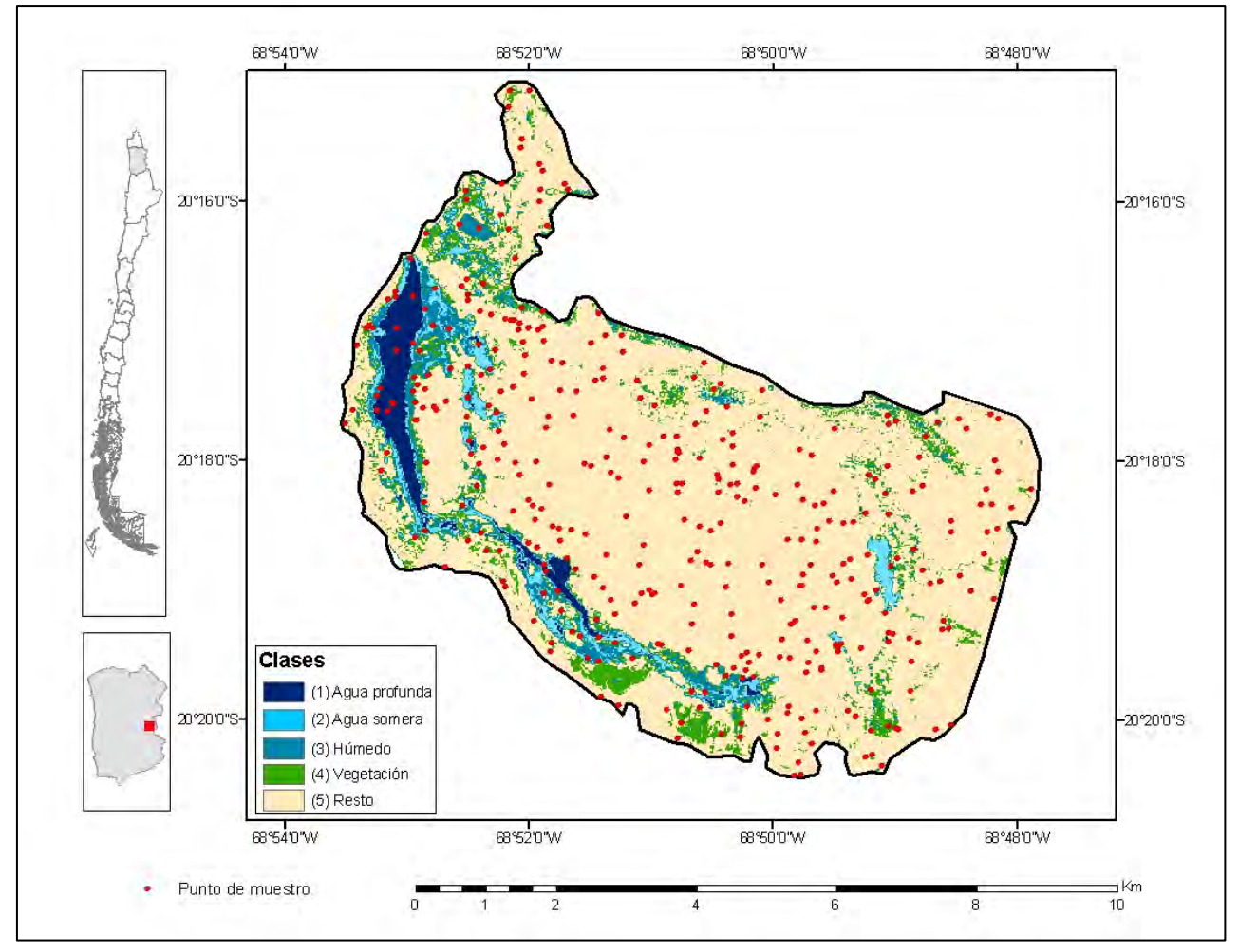

**Figura 9.** Puntos de muestreo.

Posteriormente los puntos de muestreo fueron intersectados espacialmente con la imagen clasificada Quickbird (en la que se determinó la realidad terreno), asignándoseles la clase de correspondencia espacial a cada punto y generando una cubierta de puntos con la verdad terreno. Se repitió el mismo procedimiento para generar las coberturas de puntos de muestreo de los análisis realizados al área de estudio en la imagen Landsat.

## **6. RESULTADOS**

Los datos obtenidos para cada uno de las coberturas de puntos de muestreo, fueron utilizados en la generación de matrices de confusión (**Tablas 3**, **4** y **5**). Este procedimiento se efectuó para determinar cual de los análisis empleados (NDVI, NDWI, TTC) resultó el más adecuado para la identificación de humedales -del tipo y las características espaciales del área de estudio- en imágenes satelitales de la serie Landsat.

### **6.1. Validación de resultados**

En la matriz de confusión las clases reales aparecen en columnas, mientras que las unidades identificadas computacionalmente (clasificadas) aparecen en las filas de la matriz. La tabla así formada presenta una visión general de las asignaciones, tanto de las correctas (elementos de la diagonal) como de las migraciones o fugas (elementos fuera de la diagonal) (Ariza, 1996). Además, para determinar la bondad de ajuste de los resultados se utilizó el índice Kappa, el que mide la similitud entre clases equivalentes de dos imágenes comparadas (Peña, 2007). Kappa es una medida de concordancia entre los valores observados y los valores estimados, para su cálculo se utilizaron los valores de la diagonal de cada una de las matrices de confusión generadas.

El índice kappa (K) se calcula mediante la siguiente ecuación:

$$
K = \frac{N \sum_{i=1}^{T} x_{ii} - \sum_{i=1}^{T} (x_{i+}x_{+i})}{N^2 - \sum_{i=1}^{T} (x_{i+}x_{+i})}
$$

Donde:

r= número de líneas de la matriz xii= número de observaciones de línea i y la columna i xi+ y x+i = totales marginales de la línea i y columna i, respectivamente N= número total de observaciones

Para la interpretación de los valores de los índices Kappa se utilizó la siguiente tabla

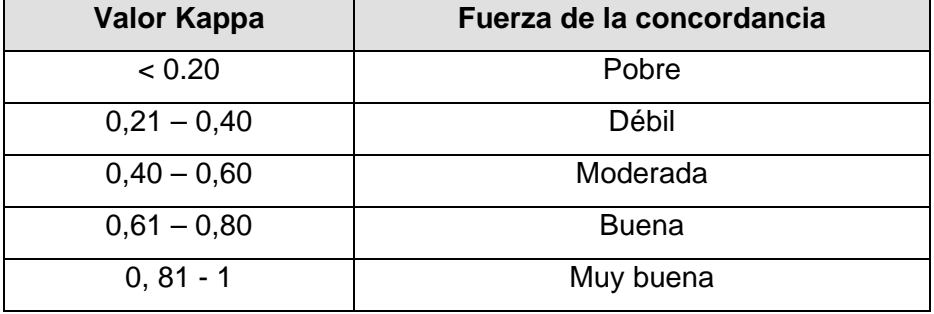

**Tabla 4**. Índice Kappa.Fuente: López, 2001.

Los resultados fueron confirmados, mediante validación cruzada, comparando los obtenidos -tanto por la matriz de confusión como para el índice Kappa- de forma manual calculados en una planilla Excel, y de forma automática calculados mediante la utilización de una extensión del programa ArcView3.2 diseñada especialmente para este análisis desarrollada por Jennes y Wynne y actualizada el 2007. La validación fue calculada para los siguientes set de datos:

- Realidad terreno (Quickbird clasificada) NDVI clasificado (Landsat)
- Realidad terreno (Quickbird clasificada) NDWI clasificado (Landsat)
- Realidad terreno (Quickbird clasificada) TTC clasificado (Landsat)

#### a) Matriz de confusión: Realidad terreno – NDVI clasificado

| Datos terreno              |                  |             |            |       |                                    |
|----------------------------|------------------|-------------|------------|-------|------------------------------------|
| <b>Clases NDVI</b>         | Agua<br>profunda | Agua somera | Vegetación | Resto | <b>Total clases</b><br><b>NDVI</b> |
| Agua profunda              | 14               |             |            |       | 19                                 |
| Agua somera                | 3                |             |            |       | 17                                 |
| Vegetación                 |                  |             | 6          | 8     | 14                                 |
| Resto                      |                  |             | 5          | 323   | 340                                |
| <b>Total datos terreno</b> | 18               | 15          | 11         | 346   | 390                                |
| Exactitud total            | 346/390          | 89%         |            |       |                                    |
| Total errores              | 44/390           | 11%         |            |       |                                    |

**Tabla 5.** Matriz de confusión: terreno-NDVI clasificado.

La **Tabla 5** muestra que de 390 puntos comparados, distribuidos en 4 clases, 346 fueron correctamente asignados en la clase correspondiente a la realidad de terreno, esto otorga una exactitud total de 89% al proceso de clasificación. Mientras que los mal clasificados alcanzaron el 11% de los puntos muestreados, equivalente a 44 puntos.

En la matriz se puede observar que se produjeron confusiones de clases en todas las categorías de terreno. Así, para la primera clase de *agua profunda* se obtuvieron 19 puntos en la clasificación del NDVI, mientras que en terreno 18 puntos de muestreo corresponden a esta clase entre las cuales hubo 14 coincidencias, 3 fueron erróneamente clasificados como *agua somera* y 1 como *resto*. En la categoría de *agua somera* tenemos 15 datos de terreno y 17 en la clasificación, entre ellos sólo hubo 3 asignaciones correctas, en tanto que 11 veces se le clasificó como *resto* y 1 como *agua profunda*. Para la *vegetación,* se identificaron 11 puntos de terreno, mientras que la clasificación catalogó 14 puntos en esta clase, de los cuales 6 coincidieron en la categoría, mientras que 5 fueron erróneamente clasificados como *resto*. En la categoría *resto*, hubo 323 coincidencias de 340 puntos clasificados contra 346 puntos de terreno en esta categoría, hubo 11 confusiones con *agua somera*, 8 con *vegetación* y 4 con *agua profunda*.

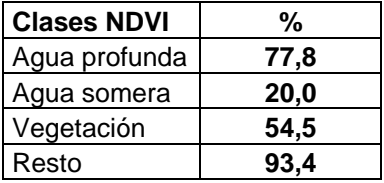

**Tabla 6.** Porcentaje de éxito en la clasificación del NDVI.

La **Tabla 6** muestra el porcentaje de éxito en la clasificación del NDVI clasificado en comparación con la clase equivalente de terreno. La categoría con más coincidencias en asignación de puntos de muestreo fue la de *resto* con un 93,4%, seguida por la clase *agua profunda* con un 77,8% de éxito. La categoría de *vegetación* alcanzó 54,5% de coincidencias y la de *agua somera* llegó al 20%.

El cálculo del índice Kappa para esta matriz arrojó 0,49, lo que indica una fuerza de concordancia moderada entre la realidad terreno y la clasificación.

b) Matriz de confusión: Realidad terreno – NDWI clasificado

|                      |               |             | Datos terreno |            |       |                                    |
|----------------------|---------------|-------------|---------------|------------|-------|------------------------------------|
| <b>Clases NDWI</b>   | Agua profunda | Agua somera | Húmedo        | Vegetación | Resto | <b>Total clases</b><br><b>NDWI</b> |
| Agua profunda        |               |             |               |            |       | 13                                 |
| Agua somera          |               |             | 4             | 0          |       | 13                                 |
| Húmedo               |               |             | 3             | 9          | 22    | 35                                 |
| Vegetación           |               |             |               | 2          | 51    | 55                                 |
| Resto                |               | 9           | 15            |            | 248   | 274                                |
| <b>Total</b>         | 18            | 15          | 23            | 11         | 323   | 390                                |
| Exactitud total      | 268/390       | 69%         |               |            |       |                                    |
| <b>Total errores</b> | 122/390       | 31%         |               |            |       |                                    |

**Tabla 7.** Matriz de confusión: terreno-NDWI clasificado.

La **Tabla 7** muestra que de 390 puntos comparados, distribuidos en 5 clases, 268 fueron correctamente asignados en la categoría correspondiente a la realidad terreno, esto otorga una exactitud total del 69% al proceso de clasificación y un error de clasificación del 31% correspondiente a 122 puntos de la muestra. En la matriz de confusión se puede observar cuantos y cuales fueron los mal clasificados en referencia a las categorías de terreno. En la primera clase de *agua profunda,* con 18 asignaciones en terreno y 13 en la clasificación, 11 puntos fueron correctamente clasificados, 4 fueron mal clasificados como *agua somera*, 1 como *vegetación* y 2 como *resto*. Para *agua somera* en tanto, sólo hubo 4 aciertos, de 15 datos de terreno en esta clase y 13 en la clasificación, 9 de ellos se asignaron a *resto*, 1 fue confundido con *agua profunda* y 1 con la clase *húmedo*. En la clase *húmedo* observamos 23 puntos de muestreo de terreno, 3 de ellos coinciden con la clasificación (con 35 puntos en esta clase), 15 fueron clasificados como *resto,* 4 como *agua somera* y 1 como *vegetación.* Para la categoría *vegetación* de 11 puntos identificados en la realidad de terreno para esta clase, sólo 2 coincidieron con la clasificación, que asignó 55 puntos a esta clase, mientras que 9 fueron confundidos con *húmedo*. En la categoría *resto*, de 323 hubo 248 coincidencias de 274 puntos clasificados, 1 confusión con *agua profunda*, 1 confusión con *agua somera,* 22 con la clase *húmedo* y 51 con *vegetación*.

| <b>Clases NDWI</b> | %    |  |  |
|--------------------|------|--|--|
| Agua profunda      | 61,1 |  |  |
| Agua somera        | 26,7 |  |  |
| Húmedo             | 13,0 |  |  |
| Vegetación         | 18,2 |  |  |
| Resto              | 76.8 |  |  |

**Tabla 8.** Porcentaje de éxito en la clasificación del NDWI.

La **Tabla 8** muestra el porcentaje de éxito en la clasificación del NDWI clasificado en comparación con la clase equivalente de terreno. La categoría con más coincidencias en asignación de puntos de muestreo fue la de *resto* con un 76,8%, seguida por la clase *agua profunda* con un 61,1% de éxito. Luego se encuentra la clase *agua somera* con 26,7% de éxito. La categoría de *vegetación* alcanzó 18,2% de coincidencias y la denominada *húmedo* obtuvo un 13%.

El cálculo del índice Kappa para esta matriz arrojó 0,23, lo que indica una fuerza de concordancia débil entre la realidad terreno y la clasificación.

c) Matriz de confusión: Realidad terreno – TTC clasificado

|                      | Agua     | Agua   |        |               |       |                  |
|----------------------|----------|--------|--------|---------------|-------|------------------|
| <b>Clases TTC</b>    | profunda | somera | Húmedo | Vegetación    | Resto | <b>Total TTC</b> |
| Agua profunda        | 15       | 2      |        |               |       | 20               |
| Agua somera          |          |        |        | $\mathcal{L}$ |       | 16               |
| Húmedo               |          |        |        |               | 3     | 6                |
| Vegetación           |          |        |        | 0             |       |                  |
| Resto                |          | 6      | 13     | 10            | 317   | 347              |
| <b>Total</b>         | 18       | 15     | 23     | 11            | 323   | 390              |
| Exactitud total      | 340/390  | 87%    |        |               |       |                  |
| <b>Total errores</b> | 50/390   | 13%    |        |               |       |                  |

**Tabla 9.** Matriz de confusión: terreno-TTC clasificado.

La **Tabla 9** muestra que de 390 puntos comparados, distribuidos en 5 clases, 340 fueron correctamente asignados en la clase correspondiente a la realidad terreno, esto otorga una exactitud total del 87% al proceso de clasificación, mientras que los mal clasificados (50 puntos) equivalen al 13% de la muestra. En la matriz de confusión se puede observar los errores en la clasificación en referencia a las categorías de terreno. En la clase correspondiente a *agua profunda* hubo 15 correspondencias entre el terreno (18 puntos) y la clasificación (20), 1 fue confundido con *agua somera*, 1 con la categoría *húmedo* y 1 con *resto*. Para *agua somera* en tanto, de 15 datos de terreno y 16 clasificados, 7 se asignaron correctamente, 6 fueron catalogados como *resto* y 2 fueron confundidos con *agua profunda*. En la clase *húmedo* observamos 23 puntos de muestreo y 6 clasificados, 13 de los cuales fueron erróneamente clasificados como *resto, 7* como *agua somera*, 2 como *agua profunda* y sólo 1 punto coincidió con la clase de terreno. Para *vegetación* de 11 puntos de terreno, no hubo ninguna coincidencia con la clasificación (con sólo 1 asignación), mientras que a la clase *resto* se le atribuyeron 10 puntos y hubo 1 confusión con *húmedo*. En la categoría *resto*, de 323 puntos de terreno, tenemos 317 coincidencias de 347 clasificaciones para esta categoría, 1 confusión con *agua profunda*, 1 con *agua somera,* 3 con la clase *húmedo* y 1 con *vegetación*.

| <b>Clases TTC</b> | %    |  |  |
|-------------------|------|--|--|
| Agua profunda     | 83,3 |  |  |
| Agua somera       | 46,7 |  |  |
| Húmedo            | 4,3  |  |  |
| Vegetación        | 0,0  |  |  |
| Resto             | 98.1 |  |  |

**Tabla 10.** Porcentaje de éxito en la clasificación en la TTC.

La **Tabla 10** muestra el porcentaje de éxito en la clasificación de la TTC clasificada en comparación con la clase equivalente de terreno. La categoría con más coincidencias en asignación de puntos de muestreo fue la de *resto* con un 98,1%, seguida por la clase *agua profunda* con un 83,3% de éxito. Luego se encuentra la clase *agua somera* con 46,7% de éxito. Para la categoría de *vegetación* el éxito fue nulo, mientras que la denominada *húmedo* obtuvo sólo un 4,3% de coincidencias.

El cálculo del índice Kappa para esta matriz arrojó 0,5, lo que indica una fuerza de concordancia moderada entre la realidad terreno y la clasificación.

La validación cruzada de los resultados mediante el cálculo automático utilizando una extensión para el SIG ArcView 3.2 arrojó los mismos valores en cada uno de los cálculos. Los archivos resultantes de la aplicación se pueden ver en anexo 1.

# **7. DISCUSIÓN Y CONCLUSIONES**

El principal objetivo de este estudio fue la evaluación de diferentes técnicas geomáticas empleadas en imágenes Landsat para generar una metodología específica de identificación de cuerpos de agua y vegetación para ambiente de salar altoandino. Para ello se definieron 5 clases a identificar: *agua profunda, agua somera, húmedo, vegetación* y *resto*. De estás categorías la denominada *resto* no se considera en la discusión por no ser de interés a los fines del estudio, sino que se utilizó como base de contraste para las otras clases.

Para determinar la fuerza de concordancia entre las clases identificadas se utilizó el índice Kappa. El cual mide la similitud entre la totalidad de las clases comparadas. Este resultado podría estar influido por inexactitud espacial producto de factores externos a las técnicas de análisis empleadas. Uno de estos factores es la discrepancia en la resolución espacial de las imágenes utilizadas, la que genera errores de borde que se incrementan con la resolución espacial de la imagen, especialmente en las riveras de lagos (Ausseil *et al*., 2007) en donde se produce mezclas espectrales. Además, podría producir errores en el corregistro de las imágenes, con lo que se vería afectado el resultado del muestreo de clases. Otro factor que podría influir los resultados es la diferencia de fecha de las imágenes, si bien esta es sólo de 1 mes (10/09/2007 para Landsat y 15/08/2007 para Quickbird) podrían existir algunos procesos de variación del ecosistema que alteren la respuesta espectral de las clases de interés.

Los índices Kappa obtenidos del análisis nos señalan que el índice NDWI sería el menos adecuado para la obtención de las clases de interés del estudio, consignándose como débil. En cuanto a los resultados con la utilización del NDVI y TTC, la fuerza de la concordancia resultó moderada, por lo que de las técnicas analizadas serían las que de deben emplear en la identificación de estas clases.

Además del resultado del índice Kappa, es de bastante interés analizar el éxito de la clasificación por cada clase individual, debido a que alguna técnica puede resultar débil para la determinación global de las clases de interés pero ésta misma consigue ser robusta para otra clase particular.

Así, tenemos que para el análisis del NDVI de la imagen Landsat, con un Kappa moderado, el éxito de la clasificación por clase indica que es muy adecuado para la detección de cuerpos de agua y bastante para la vegetación en el área de estudio. En la identificación de la clase *agua somera* en cambio no sería de gran utilidad en su discriminación así como tampoco para zonas húmedas, la que ni siquiera se consideró como clase para este índice ya que mezcla el suelo húmedo con el contenido de agua en la vegetación.

En el análisis del NDWI la clase que obtuvo mayor éxito en su clasificación fue la de *agua profunda*, aunque no alcanzó el porcentaje de éxito de la misma clase determinada a partir del NDVI. Las otras clases no superaron el 30% de éxito (**Tabla 6**), por lo que podemos concluir que el NDWI no sería la técnica más adecuada para la distinción de espejos de agua somera, vegetación o suelo húmedo. Es por ello que se sugiere otra técnica para la identificación de las clases mencionadas.

Por su parte, la transformación *Tasseled Cap* (TTC) expresó su utilidad en la discriminación de *agua profunda*, alcanzando un porcentaje de éxito mayor al del análisis del NDVI y del NDWI. Lo mismo ocurrió con la clase de *agua somera*, que si bien el porcentaje de éxito no se mostró muy elevado (**Tabla 8**), fue el mayor en la discriminación de esta clase comparado con las otras dos técnicas utilizadas. Para la determinación de áreas húmedas, en cambio, el resultado fue muy pobre y para la vegetación el éxito fue cero.

Con los resultados obtenidos se puede concluir que, para la identificación de humedales (vegas y cuerpos de agua) en salares altoandinos, la identificación de características del terreno definidas en este estudio como las clases de *agua profunda* y *agua somera* la mejor técnica de las analizadas, es la transformación *Tasseled Cap*, mientras que para la identificación de la clase de *vegetación* los mejores resultados los arrojó el NDVI. En tanto la clase denominada *húmedo* no fue posible obtenerla de forma satisfactoria mediante los análisis realizados.

En cuanto a la exactitud total de las clasificaciones fue el NDVI con el que se obtuvo el mejor resultado, sin embargo esto es producto de que hubo mayor coincidencia de los puntos de muestreo en la clase denominada *resto*, lo que no sería relevante para los fines de este estudio.

Al igual como concluye en su trabajo Ausseil *et al.* (2007), este estudio muestra que el levantamiento de humedales utilizando imágenes Landsat puede ser una rápida manera realizar un inventario de humedales. A lo anterior podemos agregar la utilidad de las imágenes utilizadas para monitoreo (Ozesmi *et al*., 2002).

En referencia a la resolución temporal de la serie Landsat, al igual como lo señala Vega (2006), las capturas repetitivas históricas de estas imágenes (30 años aproximadamente) hacen estos datos muy útiles para la cartografía de los humedales y además poseen el potencial para ser utilizados en la generación de líneas de base histórica de estos ecosistemas.

Los resultados obtenidos podrían mejorarse, para ello se sugiere la exploración de otros índices, transformaciones o bandas del sensor Landsat, no exploradas en este trabajo, para una mejor discriminación de las clases de interés. A modo de ejemplo se podría incluir, en análisis futuros con imágenes Landsat TM, la banda 5 para la detección de aguas someras, ya que según los resultados de trabajos anteriores ésta es el mejor indicador de inundación para la discriminación de las aguas someras Bustamante (2005). Mientras que la combinación de la banda 5 con las bandas 3 y 4 sería el mejor detector de humedales según lo señala Ozesmi *et al*. (2002).

Finalmente podemos decir que con los resultados obtenidos, la metodología desarrollada en este estudio podría ser utilizada en nuestro país en la detección y posterior monitoreo de vegas y cuerpos de agua en humedales altoandinos, ya que como lo señala Salinas *et al*. (2002), la identificación de ellos es el primer paso para conocer la importancia que tienen en la conservación de la biodiversidad.

# **8. BIBLIOGRAFÍA**

**ARIZA** López, F.J.; Pinilla Ruiz, C.; López Luque, R.; Borque Arancón, Mª J. Departamento de Ingeniería Cartográfica, Geodésica y Fotogrametría. Universidad de Jaén. Control de calidad del proceso de clasificación de imágenes de satélite. Noviembre 1996.

http://www.mappinginteractivo.com/plantilla-ante.asp?id\_articulo=834 [consultado: 11 de agosto de 2008].

**AUSSEIL, A**.; Dymond, J.;Shepherd, J. Rapid Mapping and Prioritisation of Wetland Sites in the Manawatu-Wanganui Region, New Zealand. Environmental Management, Volume 39, Number 3, pp. 316-325(10). March 2007.

**BAKER, C**., Lawrence, R., Montagne, C., Patten. D. Mapping wetlands and riparian areas using Landsat ETM+ Imagery and decision-tree-based models. The Society of Wetland Scientists WETLANDS*,* Vol. 26, No. 2, pp. 465–474. June 2006.

**BAUTISTA,** L. Identificación de humedales en Puerto Rico utilizando imágenes multiespectrales. Geological and Environmental Remote Sensing Laboratory. Department of Geology. Universidad de Puerto Rico. 2005. http://gers.uprm.edu/geol6225/research.html [consulta: 8 de agosto de 2008].

**BENOIT. I.L. (Ed.).** Libro Rojo de la Flora Terrestre de Chile (Primera Parte): 157 p. CONAF. Santiago de Chile. 1989.

**BUSTAMANTE,** J., Díaz-Delgado, R., Aragonés, D. Determinación de las características de masas de aguas someras en las marismas de Doñana mediante teledetección. Revista de Teledetcción. Vol. 24: pp 107-111. 2005.

**CGIAR-CSI**. Consultative Group for International Agriculture Research Consortium for Spatial Information. http://srtm.csi.cgiar.org/SELECTION/inputCoord.asp [consultado: 21 de octubre de 2008].

**CENTRO DE ECOLOGÍA APLICADA (CEA) - CIA. MINERA DOÑA INÉS DE COLLAHUASI SCM** Nivel freático, profundidad de raíces y estado fisiológico de la vegetación azonal en el Salar de Huasco. Febrero, 2007.

**CENTRO DE ECOLOGÍA APLICADA (CEA) - CIA. MINERA DOÑA INÉS DE COLLAHUASI SCM** .Estudio estacional de los salares de Coposa, Michincha y Huasco. Marzo 2009.

**CHUVIECO, E**. Teledetección Ambiental. La observación de la tierra desde el espacio. p. 327. Barcelona 2002.

**CHUVIECO, E**., Salas, F. J., Aguado, I., Cocero, D. y Riaño, D. "Estimación del estado hídrico de la vegetación a partir de sensores de alta y baja resolución", GeoFocus (Artículos), nº 1, p. 1-16. 2001.

**CONAMA.** 2005. Estrategia nacional para la conservación y uso racional de los humedales en Chile. http://www.sinia.cl/1292/articles-35208\_recurso\_1.pdf [consultado: 10 de mayo de 2008].

**COLÓN-ORTIZ, L**. Teledetección de las regiones de humedales de la zona oeste de Puerto Rico, ¿Cuán saludables se encuentran? 2004. http://gers.uprm.edu/geol6225/pdfs/l\_colon.pdf [consulta: 16 de julio de 2008].

**Environmental Protection Agency.** Wetland Mapping and Classification Methodology – Overall Framework – A Method to Provide Baseline Mapping and Classification for Wetlands in Queensland, Version 1.2, Queensland Government, Brisbane. ISBN 0 9757 344 6 6. 2005.

**ELVIDGE, C**. D., T. Miura, W. T., Jansen, D.,P. Groeneveld y J. Ray . Monitoring trends in wetlands vegetation using a Landsat MSS time series. Remote Sensing Change Detection: Environmental Monitoring Methods and Aplications, Ann Arbor Press. 1998.

**GAJARDO, R.** La vegetación Natural de Chile. Actualización en Prensa. 2005.

**HERNÁNDEZ, H**. J. Apuntes de clases de SIG y Percepción Remota. Magíster en áreas silvestres y conservación de la naturaleza. Universidad de Chile. 2005.

**HEWITT, M**. J.. Synoptic inventory of riparian ecoystems: The utility of Landsat Thematic Mapper data. Forest Ecology and Management 33/34:605–620. 1990.

**JACKSON, T**., Chen, D., Cosh, M., Li, F., Anderson, M., Walthall, C., Paul Doriaswamy, P. ,Hunt, R. Vegetation water content mapping using Landsat data derived normalized difference water index for corn and soybeans. Remote Sensing of Environment, Volume 92, Issue 4, 30, Pages 475-482. September 2004.

**JENNESS**, **J.** and J. J. Wynne. Kappa analysis (kappa stats.avx) extension for ArcView 3.x. Jenness Enterprises. Available at: http://www.jennessent.com/arcview/kappa\_stats.htm. 2007.

**LÓPEZ , G., PITA, S.** Medidas de concordancia: el índice de Kappa. Unidad de Epidemiología Clínica y Bioestadística. Complexo Hospitalario-Universitario Juan Canalejo. A Coruña (España) Cad Aten Primaria 1999; 6: 169-171. Actualización 24/09/2001.

**LÓPEZ, C**.,Gaitan, J., Ayesa, J., Bran, D. Variabilidad Espacial y Caracterización de los Humedales en el Noroeste de la Patagonia. Primera Reunión de Imágenes Satelitarias y SIG Aplicada a la Gestión de los Recursos Naturales, Culturales y Medio Ambiente, 8, 9 y 10 de Septiembre del 2004. San Juan, Argentina. Relevamiento Integrado Nº90. 2004.

**MITSCH, W**.J. & Gosselink J.G. Wetlands. John Wiley & Sons, Inc, New York,Third Edition. 2000.

**OUSMANE, A**. 1995. Télédétection et ressources en eau. En: Actes de l'atelier internacional. Montpellier, France. 30 novembre au 1 décembre 1995.

**OZESMI, S**., E Bauer, M. Satellite remote sensing of wetlands. Wetlands Ecology and Management, Vol. 10, No. 5., pp. 381-402. October 2002.

**PEÑA, M**.. Correcciones de una imagen satelital ASTER para estimar parámetros vegetacionales en la cuenca del río Mirta, Aisén. Bosque (Valdivia), vol.28, no.2, p.162-172. ISSN 0717-9200. 2007.

**POLIDORIO, A**. M., Garcia, A.M., Nobuhiro N., Bueno M. 2005. Segmentação de corpos d'água em imagens multiespectrais e temporais usando watershed com marcadores automaticamente definidos. Anais XII Simpósio Brasileiro de Sensoriamento Remoto, Goiânia. INPE, p. 4249-4257. Brasil, 16-21 abril 2005.

**RAMSAR**. Definición de "humedales" y Sistema de Clasificación de Tipos de Humedales de la Convención de Ramsar. Apéndice A, Marco estratégico y lineamientos para el desarrollo futuro de la Lista de Humedales de Importancia Internacional de la Convención sobre los Humedales. Convención sobre los Humedales.1971.

http://www.ramsar.org/ris/key\_ris\_types\_s.htm [consulta: 4 de abril de 2008].

**RIÑAO**, D., Chuvieco, E., Salas, J., Aguado, I. Assessment of Different Topographic Corrections in Landsa-TM Data for Mapping Vegetation Types. IEEE Transactions on Geoscience and Remote Sensing, Vol. 41, Nº5. Mayo 2003.

**SALINAS, W**., Treviño, E., Jaramillo, J., Campos, J. Identificación y Clasificación de Humedales Interiores del estado de Tamaulipas por Percepción Remota y Sistemas de Información Geográfica. Investigaciones Geográficas, número 049. Universidad Nacional Autónoma de México, Distrito Federal, México, pp.74-91. Diciembre 2002.

**SAG – CEA**, 2006. Conceptos y criterios para la evaluación ambiental de humedales. http://www.sag.gob.cl/pls/portal/docs/PAGE/PG\_SAG\_BIBLIOTECA/BIBL\_MEDAMB/BIBLIO MA\_GAMB/BIBLIO\_MA\_GAMB\_DOCS/GUIAV67JUNIO2007.PDF. [consulta: 4 de abril de 2008].

**SMITH, L**. Satellite remote sensing of river inundation area, stage, and discharge: a review. Hydrological Processes, vol. 11, 1427±1439.1997.

**TEILLER S. & BECERRA P**. Flora y vegetacion del salar de Ascotan, Andes del norte de Chile. Gayana Bot. 60(2): 114-122. 2003

**VEGA, M**. L., La teledetección aplicada al inventario de humedales. Mapping, ISSN 1131- 9100, Nº 110, pags. 14-22. 2006.

**VILLENEUVE, J**. Delineating wetlands using geographic information system and remote sensing technologies. Thesis for the degree of Master ff Science. Texas A&M University. 2005. **SMITH,** L**.** Satellite remote sensing of river inundation area, stage, and discharge: a review. Hydrological Processes, vol. 11, Issue 10, pp.1427-1439. 1997.

# **ANEXO 1**

### **KAPPA ANALYSIS #1: [ID=1] - Pts\_muestreo\_qb\_390\_4c.shp(Value\_qb) x**

**N\_r\_ndvi\_4(Value) -- -- --** 

 Sample Point Theme = Pts\_muestreo\_qb\_390\_4c.shp Reference Source = Pts\_muestreo\_qb\_390\_4c.shp, [Point Theme, Field = Value\_qb] Classification Source =  $N_r$ \_ndvi\_4, [Grid Theme, Field = Value] Reference Values extracted from Sample Point attribute table Classification Values extracted from Classification Grid Cell Values at Sample Points -- -- -- -- -- -- -- -- -- -- -- -- -- -- -- -- -- -- -- -- -- -- -- --

#### LEGEND:

ID | CLASSIFICATION

------|------------------  $1 | 1$  $2 | 2$  $3 | 4$ 

4 | 5

-- -- -- -- -- -- -- -- -- -- -- -- -- -- -- -- -- -- -- -- -- -- -- --

ERROR MATRIX: Reference Data in Columns, Classification Data in Rows

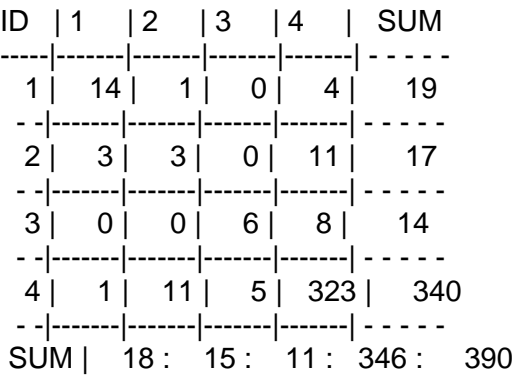

PROPORTION ERROR MATRIX: Reference Data in Columns, Classification Data in Rows

ID | 1 | 2 | 3 | 4 | SUM -----|---------|---------|---------|---------| - - - - - 1 | 0.0359 | 0.0026 | 0.0000 | 0.0103 | 0.0487 - -|---------|---------|---------|---------| - - - - - 2 | 0.0077 | 0.0077 | 0.0000 | 0.0282 | 0.0436 - -|---------|---------|---------|---------| - - - - - 3 | 0.0000 | 0.0000 | 0.0154 | 0.0205 | 0.0359 - -|---------|---------|---------|---------| - - - - - 4 | 0.0026 | 0.0282 | 0.0128 | 0.8282 | 0.8718 - -|---------|---------|---------|---------| - - - - - SUM | 0.0462 : 0.0385 : 0.0282 : 0.8872 : 1.0000 Overall Statistics:

-------------------------------------------

 Overall Accuracy: (346 / 390) = 0.887179487 Overall Misclassification Rate: (44 / 390) = 0.112820513 Overall Sensitivity: 0.887179487 Overall Specificity: 0.962393162 Overall Omission Error: 0.112820513 Overall Commission Error: 0.037606838

-- -- -- -- -- -- -- -- -- -- -- -- -- -- -- -- -- -- -- -- -- -- -- --

KAPPA STATISTICS:

------------------------------------------------- KHAT | VARIANCE | Z | P ----------|--------------|-----------|----------- 0.490937 | 0.00399784 | 7.764 | < 0.00001 -------------------------------------------------

#### KAPPA ANALYSIS #1: [ID=1] - Ram\_pts\_qb.shp(Rastervalu) x Reclas\_ndwi(Value) -- --

Sample Point Theme = Ram\_pts\_qb.shp Reference Source = Ram\_pts\_qb.shp, [Point Theme, Field = Rastervalu] Classification Source = Reclas\_ndwi, [Grid Theme, Field = Value] Reference Values extracted from Sample Point attribute table Classification Values extracted from Classification Grid Cell Values at Sample Points

-- -- -- -- -- -- -- -- -- -- -- -- -- -- -- -- -- -- -- -- -- -- -- --

LEGEND:

ID | CLASSIFICATION

------|------------------  $1 | 1$  $2 | 2$ 

 $3 \mid 3$ 

 $4 | 4$ 

 $5|5$ 

ID | 1 | 2 | 3 | 4 | 5 | SUM -----|-------|-------|-------|-------|-------| - - - - -  $1 | 11 | 1 | 0 | 0 | 1 | 13$  - -|-------|-------|-------|-------|-------| - - - - - 2 | 4 | 4 | 4 | 0 | 1 | 13 - -|-------|-------|-------|-------|-------| - - - - - 3 | 0 | 1 | 3 | 9 | 22 | 35

ERROR MATRIX: Reference Data in Columns, Classification Data in Rows

 - -|-------|-------|-------|-------|-------| - - - - - 4 | 1 | 0 | 1 | 2 | 51 | 55 - -|-------|-------|-------|-------|-------| - - - - - 5 | 2 | 9 | 15 | 0 | 248 | 274 - -|-------|-------|-------|-------|-------| - - - - - SUM | 18 : 15 : 23 : 11 : 323 : 390 PROPORTION ERROR MATRIX: Reference Data in Columns, Classification Data in Rows ID | 1 | 2 | 3 | 4 | 5 | SUM -----|---------|---------|---------|---------|---------| - - - - - 1 | 0.0282 | 0.0026 | 0.0000 | 0.0000 | 0.0026 | 0.0333 - -|---------|---------|---------|---------|---------| - - - - - 2 | 0.0103 | 0.0103 | 0.0103 | 0.0000 | 0.0026 | 0.0333 - -|---------|---------|---------|---------|---------| - - - - - 3 | 0.0000 | 0.0026 | 0.0077 | 0.0231 | 0.0564 | 0.0897 - -|---------|---------|---------|---------|---------| - - - - - 4 | 0.0026 | 0.0000 | 0.0026 | 0.0051 | 0.1308 | 0.1410 - -|---------|---------|---------|---------|---------| - - - - - 5 | 0.0051 | 0.0231 | 0.0385 | 0.0000 | 0.6359 | 0.7026 - -|---------|---------|---------|---------|---------| - - - - - SUM | 0.0462 : 0.0385 : 0.0590 : 0.0282 : 0.8282 : 1.0000 -- -- -- -- -- -- -- -- -- -- -- -- -- -- -- -- -- -- -- -- -- -- -- -- Overall Statistics: ------------------------------------------- Overall Accuracy: (268 / 390) = 0.687179487 Overall Misclassification Rate: (122 / 390) = 0.312820513 Overall Sensitivity: 0.687179487 Overall Specificity: 0.921794872 Overall Omission Error: 0.312820513 Overall Commission Error: 0.078205128 -- -- -- -- -- -- -- -- -- -- -- -- -- -- -- -- -- -- -- -- -- -- -- -- KAPPA STATISTICS: ------------------------------------------------- KHAT | VARIANCE | Z | P ----------|--------------|-----------|----------- 0.229586 | 0.00215648 | 4.944 | < 0.00001 -------------------------------------------------

#### KAPPA ANALYSIS #1: [ID=1] - Ram\_pts\_qb.shp(Rastervalu) x Reclas\_tsc(Value) -- -- --

 Sample Point Theme = Ram\_pts\_qb.shp Reference Source = Ram\_pts\_qb.shp, [Point Theme, Field = Rastervalu]  Classification Source = Reclas\_tsc, [Grid Theme, Field = Value] Reference Values extracted from Sample Point attribute table Classification Values extracted from Classification Grid Cell Values at Sample Points

-- -- -- -- -- -- -- -- -- -- -- -- -- -- -- -- -- -- -- -- -- -- -- --

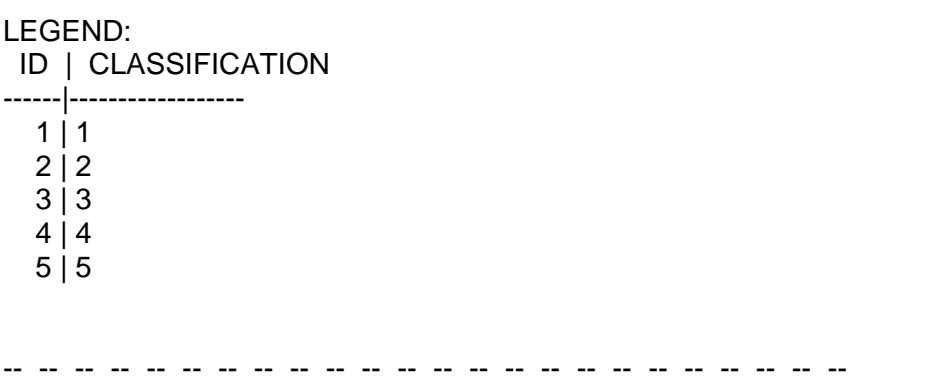

ERROR MATRIX: Reference Data in Columns, Classification Data in Rows

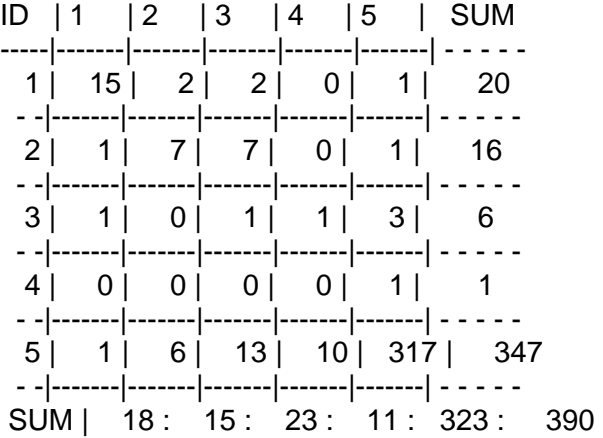

PROPORTION ERROR MATRIX: Reference Data in Columns, Classification Data in Rows

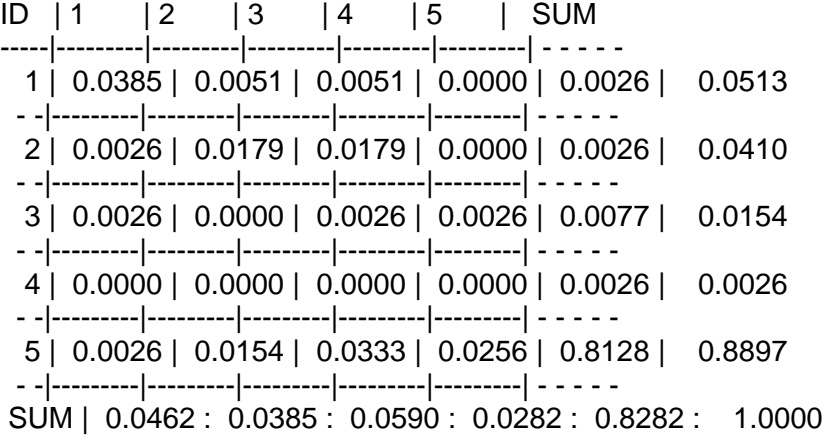

-- -- -- -- -- -- -- -- -- -- -- -- -- -- -- -- -- -- -- -- -- -- -- --

Overall Statistics:

------------------------------------------- Overall Accuracy: (340 / 390) = 0.871794872 Overall Misclassification Rate: (50 / 390) = 0.128205128 Overall Sensitivity: 0.871794872 Overall Specificity: 0.967948718 Overall Omission Error: 0.128205128 Overall Commission Error: 0.032051282

-- -- -- -- -- -- -- -- -- -- -- -- -- -- -- -- -- -- -- -- -- -- -- --

KAPPA STATISTICS:

------------------------------------------------- KHAT | VARIANCE | Z | P ----------|--------------|-----------|-----------  $0.503438 | 0.00278673 | 9.537 | < 0.00001$ -------------------------------------------------